Муниципальное казённое общеобразовательное учреждение «Гламаздинская средняя общеобразовательная школа»

Согласовано

Заместитель директора по УВР

Anell

/ Г.М.Секерина /

«30» *OBructa* 2023r.

Приказ № 1-71 от 30.08, 2023г. Директор школы / А.С.Секерин. /

Утверждаю

## Рабочая программа

# по информатике и ИКТ

класс

(уровень-базовый)

 $(\Phi\Gamma$ OC)

Учитель: Жукова Л.А.

2023-2024 учебный год

 $\triangle$ 

## **1.Пояснительная записка**

Настоящая программа составлена на основе:

Федерального государственного образовательного стандарта основного общего образования второго поколения (приказ № 1897 от 17.12.10 МО РФ),

«Основной образовательной программы образовательного учреждения»

«Примерной программы по информатике и ИКТ для основной школы» (М.: Просвещение, 2011 Стандарты второго поколения),

Санитарно - эпидемиологических правил и нормативов СанПиН 2.4.2.2821 - 10. «Санитарно-эпидемиологические требования к условиям и организации обучения в общеобразовательных учреждениях»,

а также на основе авторской программы курса информатика и ИКТ под редакцией авторов Семакина И.Г., Залоговой Л.А., Русакова С.В., Шестаковой Л.В.. Издательство: БИНОМ, 2016 г.

Сегодня человеческая деятельность в технологическом плане меняется очень быстро, на смену существующим технологиям и их конкретным техническим воплощениям быстро приходят новые, которые специалисту приходится осваивать заново. В этих условиях велика роль фундаментального образования, обеспечивающего профессиональную мобильность человека, готовность его к освоению новых технологий, в том числе информационных. Поэтому в содержании курса информатики основной школы целесообразно сделать акцент на изучении фундаментальных основ информатики, выработке навыков алгоритмизации, реализовать в полной мере общеобразовательный потенциал этого курса. Курс информатики основной школы является частью непрерывного курса информатики, который включает в себя также пропедевтический курс в начальной школе и профильное обучение информатике в старших классах.

Информатика имеет очень большое и всё возрастающее число междисциплинарных связей, причём как на уровне понятийного аппарата, так и на уровне инструментария. Многие положения, развиваемые информатикой, рассматриваются как основа создания и использования информационных и коммуникационных технологий (ИКТ) - одного из наиболее значимых технологических достижений современной цивилизации. Вместе с математикой, физикой, химией, биологией курс информатики закладывает основы естественно-научного мировоззрения. Цели, на достижение которых направлено изучение информатики в школе, определены исходя из целей общего образования, сформулированных в концепции Федерального государственного стандарта общего образования. Они учитывают необходимость всестороннего развития личности учащихся, освоения знаний, овладения необходимыми умениями, развития познавательных интересов и творческих способностей, воспитания черт личности, ценных для каждого человека и общества в целом.

В Программе представлен авторский подход в части структурирования учебного материала, определения последовательности его изучения, расширения объема (детализации) содержания, а также путей формирования системы знаний, умений и способов деятельности, развития, воспитания и социализации учащихся.

#### *Вклад учебного предмета в достижение целей основного общего образования*

## Цели

## *Изучение информатики и информационных технологий в основной школе направлено на достижение следующих целей:*

- освоение знаний, составляющих основу научных представлений об информации, информационных процессах, системах, технологиях и моделях;
- овладение умениями работать с различными видами информации с помощью компьютера и других средств информационных и коммуникационных технологий(ИКТ), организовывать собственную информационную деятельность и планировать результаты;
- развитие познавательных интересов, интеллектуальных и творческих способностей средствами ИКТ;
- воспитание ответственного отношения к информации с учетом правовых и этических аспектов ее распространения; избирательного отношения к полученной ин-формации;
- выработка навыков применения средств ИКТ в повседневной жизни, при выполнении индивидуальных и коллективных проектов, в учебной деятельности, дальнейшем освоении профессий, востребованных на рынке труда.

Чтобы достигнуть цели, необходимо решить следующие задачи:

• формирование информационной и алгоритмической культуры; формирование представления о компьютере как универсальном устройстве обработки информации; развитие основных навыков и умений использования компьютерных устройств;

• формирование представления об основных изучаемых понятиях: информация, алгоритм, модель - и их свойствах;

- развитие алгоритмического мышления, необходимого для профессиональной деятельности в современном обществе; развитие умений составить и записать алгоритм для конкретного исполнителя; формирование знаний об алгоритмических конструкциях, логических значениях и операциях; знакомство с одним из языков программирования и основными алгоритмическими структурами - линейной, условной и циклической;
- формирование умений формализации и структурирования информации, умения выбирать способ представления данных в соответствии с поставленной задачей - таблицы, схемы, графики, диаграммы, с использованием соответствующих программных средств обработки данных;
- формирование навыков и умений безопасного и целесообразного поведения при работе с компьютерными программами и в Интернете, умения соблюдать нормы информационной этики и права.

## **2. Общая характеристика предмета «Информатика и ИКТ»**

Информатика - это естественнонаучная дисциплина о закономерности протекания информационных процессов в системах различной природы, а также о методах и средствах их автоматизации. Вместе с математикой, физикой, химией, биологией курс информатики закладывает основы естественнонаучного мировоззрения.

Информатика имеет очень большое и всё возрастающее число междисциплинарных связей, причем как на уровне понятийного аппарата, так и на уровне инструментария. Многие положения, развиваемые информатикой, рассматриваются как основа создания и использования информационных и коммуникационных технологий - одного из наиболее значимых технологических достижений современной цивилизации.

Многие предметные знания и способы деятельности (включая использование средств ИКТ), освоенные обучающимися на базе информатики способы деятельности, находят применение как в рамках образовательного процесса при изучении других предметных областей, так и в реальных жизненных ситуациях, становятся значимыми для формирования качеств личности, то есть, ориентированы на формирование метапредметных и личностных результатов. На протяжении всего периода существования школьной информатики в ней накапливался опыт формирования образовательных результатов, которые в настоящее время принято называть современными образовательными результатами.

Одной из основных черт нашего времени является всевозрастающая изменчивость окружающего мира. В этих условиях велика роль фундаментального образования, обеспечивающего профессиональную мобильность человека, готовность его к освоению новых технологий, в том числе, информационных. Необходимость подготовки личности к быстро наступающим переменам в обществе требует развития разнообразных форм мышления, формирования у учащихся умений организации собственной учебной деятельности, их ориентации на деятельностную жизненную позицию.

В содержании курса информатики и ИКТ для 7-9 классов основной школы акцент сделан на изучении фундаментальных основ информатики, формировании информационной культуры, развитии алгоритмического мышления, реализации общеобразовательного потенциала предмета.

Поэтому, авторский курс информатики основного общего образования включает в себя следующие содержательные линии:

- Информация и информационные процессы;
- Представление информации;
- Компьютер: устройство и ПО;
- Формализация и моделирование;
- Системная линия;
- Логическая линия:
- Алгоритмизация и программирование;
- Информационные технологии;
- Компьютерные телекоммуникации;
- Историческая и социальная линия.

Фундаментальный характер предлагаемому курсу придает опора на базовые научные представления предметной области: информация, информационные процессы, информационные модели.

Вместе с тем, большое место в курсе занимает технологическая составляющая, решающая метапредметную задачу информатики, определенную в ФГОС: формирование ИКТ-компетентности учащихся. Авторы сохранили в содержании учебников принцип инвариантности к конкретным моделям компьютеров и версиям программного обеспечения. Упор делается на понимание идей и принципов, заложенных в информационных технологиях, а не на последовательности манипуляций в средах конкретных программных продуктов.

В основе ФГОС лежит системно-деятельностный подход, обеспечивающий активную учебно-познавательную деятельность обучающихся. Учебники содержат теоретический материал курса. Весь материал для организации практических занятий (в том числе, в компьютерном классе) сосредоточен в задачнике-практикуме, а также в электронном виде в комплекте ЦОР. Содержание задачникакума достаточно обширно для многовариантной организации ссе

еоретического содержания

сти, содержащей материал для обязательного изучения (в соотвеии с ФГОС), имеются дополнения к отдельным главам под заголовком «Дополнение к главе...»

Большое внимание в содержании учебников уделяеспечению важнейшего дидаф ческого

использован систематизирующий видеоряд, иллюстрирующий процесс изучения предмета как путешествие по «Океану Информатики» с посещением расположенных в нем «материков» и «островов» (тема-

В методической стру уре учебника большое значение придается выделению основных знаний и умений, которые должны приобрести учащиеся. В конце каждой главы сс сутствует логическая схема

ующие в конце ж ждого параграфа вопросы и задания нацелены на закрепивученного матеcy риала. Многие вопросы (задания) инициируют коллективные обсуждения материала, дискуссии, проявление са остоятельности ышления учащихся.

мещенный на сс ртале Единой коллекции ЦОР. Комплект включает в себя: демонстрационные матери-

трольные материалы сты, интераф вный заданик); нтераф ивный спраЧ ник по ИКТ; исполнителей алгоритмов, модели, тренажеры и пр.

Большое внимание в курсе уделено решению задачи формирования алгоритмической культуры

ФГОС. Этой теме посвящена большая часть содержания и учебного планирования в 9 классе. Для прШ

входящих в комплект ЦОР. Для изучения основ программирования используется язык Паскаль. **B** cootre

ормационного

общества. В частности, одним и таких качеств является приобретение учащимися информационнохоммуникационной компетентности (ИКТ-компетентности). Многие составляющие ИКТ-компетентности входят в комплекс универсальных учебных действий. Таким об

средственой целью обучения и отражаются в содержании изучаемого материала. Поэтому курс несет в себе значительное межпредметное, интеграживное содержание в системе основного общего образования.

## Информация и способы её представления

Выпускник научится:

- использовать термины «информация», «сообщение», «данные», «кодирование», а также пони- $\bullet$ мать разницу между употреблением этих терминов в обыденной речи и в информатике;
- описывать размер двоичных текстов, используя термины «бит», «байт» и производные от них; использовать термины, описывающие скорость передачи данных;
- записывать в двоичной системе целые числа от 0 до 256;
- кодировать и декодировать тексты при известной кодовой таблице;
- использовать основные способы графического представления числовой информации. Выпускник получит возможность:
- познакомиться с примерами использования формальных (математических) моделей, понять разницу между математической (формальной) моделью объекта и его натурной («вещественной») моделью, между математической (формальной) моделью объекта/явления и его словесным (литературным) описанием;
- узнать о том, что любые данные можно описать, используя алфавит, содержащий только два символа, например 0 и 1;
- познакомиться с тем, как информация (данные) представляется в современных компьютерах;
- познакомиться с двоичной системой счисления:
- познакомиться с двоичным кодированием текстов и наиболее употребительными современными кодами.

## Основы алгоритмической культуры

Выпускник научится:

- понимать термины «исполнитель», «состояние исполнителя», «система команд»; понимать различие между непосредственным и программным управлением исполнителем;
- строить модели различных устройств и объектов в виде исполнителей, описывать возможные состояния и системы команд этих исполнителей;
- понимать термин «алгоритм»; знать основные свойства алгоритмов (фиксированная система команд, пошаговое выполнение, детерминированность, возможность возникновения отказа при выполнении команды);
- составлять неветвящиеся (линейные) алгоритмы управления исполнителями и записывать их на выбранном алгоритмическом языке (языке программирования);
- использовать логические значения, операции и выражения с ними;
- понимать (формально выполнять) алгоритмы, описанные с использованием конструкций ветвле- $\bullet$ ния (условные операторы) и повторения (циклы), вспомогательных алгоритмов, простых и табличных величин;
- создавать алгоритмы для решения несложных задач, используя конструкции ветвления (услов- $\bullet$ ные операторы) и повторения (циклы), вспомогательные алгоритмы и простые величины;
- создавать и выполнять программы для решения несложных алгоритмических задач в выбранной среде программирования.

Выпускник получит возможность:

- познакомиться с использованием строк, деревьев, графов и с простейшими операциями с этими структурами;
- создавать программы для решения несложных задач, возникающих в процессе учебы и вне её.

## Использование программных систем и сервисов

Выпускник научится:

- базовым навыкам работы с компьютером;
- использовать базовый набор понятий, которые позволяют описывать работу основных типов программных средств и сервисов (файловые системы, текстовые редакторы, электронные таблицы, браузеры, поисковые системы, словари, электронные энциклопедии);

 знаниям, умениям и навыкам, достаточным для работы на базовом уровне с различными программными системами и сервисами указанных типов; умению описывать работу этих систем и сервисов с использованием соответствующей терминологии.

Выпускник получит возможность:

- познакомиться с программными средствами для работы с аудио-визуальными данными и соответствующим понятийным аппаратом;
- научиться создавать текстовые документы, включающие рисунки и другие иллюстративные материалы, презентации и т. п.;
- познакомиться с примерами использования математического моделирования и компьютеров в современных научно-технических исследованиях (биология и медицина, авиация и космонавтика, физика и т. д.).

#### *Работа в информационном пространстве*

Выпускник научится:

- базовым навыкам и знаниям, необходимым для использования интернет-сервисов при решении учебных и внеучебных задач;
- организации своего личного пространства данных с использованием индивидуальных накопителей данных, интернет-сервисов и т. п.;
- основам соблюдения норм информационной этики и права. Выпускник получит возможность:
- познакомиться с принципами устройства Интернета и сетевого взаимодействия между компьютерами, методами поиска в Интернете;
- познакомиться с постановкой вопроса о том, насколько достоверна полученная информация, подкреплена ли она доказательствами; познакомиться с возможными подходами к оценке достоверности информации (оценка надёжности источника, сравнение данных из разных источников и в разные моменты времени и т. п.);
- узнать о том, что в сфере информатики и информационно-коммуникационных технологий (ИКТ) существуют международные и национальные стандарты;
- получить представление о тенденциях развития ИКТ.

При изучении курса «Информатика» в соответствии с требованиями ФГОС формируются следующие **личностные результаты**.

*1. Формирование целостного мировоззрения, соответствующего современному уровню развития науки и общественной практики.*

Каждая учебная дисциплина формирует определенную составляющую научного мировоззрения. Информатика формирует представления учащихся о науках, развивающих информационную картину мира, вводит их в область информационной деятельности людей. В этом смысле большое значение имеет историческая линия в содержании курса. Ученики знакомятся с историей развития средств ИКТ, с важнейшими научными открытиями и изобретениями, повлиявшими на прогресс в этой области, с именами крупнейших ученых и изобретателей. Ученики получают представление о современном уровне и перспективах развития ИКТ-отрасли, в реализации которых в будущем они, возможно, смогут принять участие. Историческая линия отражена в следующих разделах учебников:

7 класс, § 2 «Восприятие и представление информации»: раскрывается тема исторического развития письменности, классификации и развития языков человеческого общения.

9 класс, § 22 «Предыстория информатики»: раскрывается история открытий и изобретений средств и методов хранения, передачи и обработки информации до создания ЭВМ.

9 класс, § 23 «История ЭВМ», § 24 «История программного обеспечения и ИКТ», раздел 2.4 «История языков программирования» посвящены современному этапу развития информатики и ее перспективам.

*2. Формирование коммуникативной компетентности в общении и сотрудничестве со сверстниками и взрослыми в процессе образовательной, общественно-полезной, учебно-исследовательской, творческой деятельности.*

В конце каждого параграфа присутствуют вопросы и задания, многие из которых ориентированы на коллективное обсуждение, дискуссии, выработку коллективного мнения.

В задачнике-практикуме, входящем в состав УМК, помимо заданий для индивидуального выполнения в ряде разделов (прежде всего связанных с освоением информационных технологий), содержатся задания проектного характера (под заголовком «Творческие задачи и проекты»). Работа над проектом требует взаимодействия между учениками - исполнителями проекта, а также между учениками и учителем, формулирующим задание для проектирования, контролирующим ход его выполнения, принимающим результаты работы. В завершении работы предусматривается процедура зашиты проекта перед коллективом класса, которая также направлена на формирование коммуникативных навыков учащихся.

3. Формирование ценности здорового и безопасного образа жизни.

Всё большее время у современных детей занимает работа за компьютером (не только над учебными заданиями). Поэтому для сохранения здоровья очень важно знакомить учеников с правилами безопасной работы за компьютером, с компьютерной эргономикой. Учебник для 7 класса начинается с раздела «Техника безопасности и санитарные нормы работы за ПК». Эту тему поддерживает интерактивный ЦОР «Техника безопасности и санитарные нормы». В некоторых обучающих программах, входящих в коллекцию ЦОР, автоматически контролируется время непрерывной работы учеников за компьютером. Когда время достигает предельного значения, определяемого СанПиН, происходит прерывание работы программы и ученикам предлагается выполнить комплекс упражнений для тренировки зрения. После окончания «физкультпаузы» продолжается работа с программой.

При изучении курса «Информатика» в соответствии с требованиями ФГОС формируются следующие метапредметные результаты.

1. Умение самостоятельно планировать пути достижения цели, в том числе альтернативные, осознанно выбирать наиболее эффективные способы решения учебных и познавательных за- $\partial a$ *u*.

В курсе информатики данная компетенция обеспечивается алгоритмической линией, которая реализована в учебнике для 9 класса в главе 1 «Управление и алгоритмы» и главе 2 «Введение в программирование». Алгоритм можно назвать планом достижения цели исходя из ограниченных ресурсов (исходных данных) и ограниченных возможностей исполнителя (системы команд исполнителя). С самых первых задач на алгоритмизацию подчеркивается возможность построения разных алгоритмов для решения одной и той же задачи (достижения одной цели). Для сопоставления алгоритмов в программировании существуют критерии сложности: сложность по данным и сложность по времени. Этому вопросу в учебнике 9 класса посвящен § 2.2. «Сложность алгоритмов» в дополнительном разделе к главе 2.

2. Умение оценивать правильность выполнения учебной задачи, собственные возможности ее решения

В методику создания любого информационного объекта: текстового документа, базы данных, электронной таблицы, программы на языке программирования, входит обучение правилам верификации, т. е. проверки правильности функционирования созданного объекта. Осваивая создание динамических объектов: баз данных и их приложений, электронных таблиц, программ (8 класс, главы 3, 4; 9 класс, главы 1, 2), ученики обучаются тестированию. Умение оценивать правильность выполненной задачи в этих случаях заключается в умении выстроить систему тестов, доказывающую работоспособность созданного продукта. Специально этому вопросу посвящен в учебнике для 9 класса, в § 15 раздел «Что такое отладка и тестирование программы».

3. Умения определять понятия, создавать обобщения, устанавливать аналогии, классифицировать, устанавливать причинно-следственные связи, строить логическое рассуждение, умозаключение (индуктивное, дедуктивное и по аналогии) и делать выводы.

Формированию данной компетенции в курсе информатики способствует изучение системной линии. В информатике системная линия связана с информационным моделированием (8 класс, глава «Информационное моделирование»). При этом используются основные понятия системологии: система, элемент системы, подсистема, связи (отношения, зависимости), структура, системный эффект. Эти вопросы раскрываются в дополнении к главе 2 учебника для 8 класса, параграфы 2.1. «Системы, модели, графы», 2.2. «Объектно-информационные модели». Логические умозаключения в информатике формализуются средствами алгебры логики, которая находит применение в разделах, посвященных изучению баз данных (8 класс, глава 3), электронных таблиц (8 класс, глава 4), программирования (9 класс, глава  $(2)$ .

4. Умение создавать, применять и преобразовывать знаки и символы, модели и схемы для решения учебных и познавательных задач.

Формированию данной компетенции способствует изучение содержательных линий «Представление информации» и «Формализация и моделирование». Информация любого типа (текстовая, числовая, графическая, звуковая) в компьютерной памяти представляется в двоичной форме – знаковой форме компьютерного кодирования. Поэтому во всех темах, относящихся к представлению различной информации, ученики знакомятся с правилами преобразования в двоичную знаковую форму: 7 класс, глава 3 «Текстовая информация и компьютер»; глава 4 «Графическая информация и компьютер»; глава 5 «Мультимедиа и компьютерные презентации», тема «Представление звука»; 8 класс, глава 4, тема «Системы счисления».

В информатике получение описания исследуемой системы (объекта) в знаково-символьной форме (в том числе - и в схематической) называется формализацией. Путем формализации создается информационная модель, а при ее реализации на компьютере с помощью какого-то инструментального средства получается компьютерная модель. Этим вопросам посвящаются: 8 класс, глава 2 «Информационное моделирование», а также главы 3 и 4, где рассматриваются информационные модели баз данных и динамические информационные модели в электронных таблицах.

5. Формирование и развитие компетентности в области использования ИКТ (ИКТ-компетен $uuu$ ).

Данная компетенция формируется содержательными линиями курса «Информационные технологии» (7 класс, главы 3, 4, 5; 8 класс, главы 3, 4) и «Компьютерные телекоммуникации» (8 кл., глава 1).

#### II. Содержание учебного предмета, курса

#### 7 класс

#### 1. Введение в предмет

Предмет информатики. Роль информации в жизни людей. Содержание курса информатики основной школы.

#### 2. Человек и информация

Информация и ее виды. Восприятие информации человеком. Информационные процессы. Измерение информации. Единицы измерения информации.

Практические работы:

#### Работа с тренажером клавиатуры

На данный раздел для обобщения изученного материала из резерва времени выделен 1 час, в тематическом планировании указано 5 часов (4 теория + 1 практика), по сравнению с программой авторов И.Г.Семакина, Л.А.Залоговой, С.В.Русакова, Л.В.Шестаковой, в которой выделено 4 часа (3 теория + 1 практика)

#### 3. Компьютер: устройство и программное обеспечение

Начальные сведения об архитектуре компьютера.

Принципы организации внутренней и внешней памяти компьютера. Двоичное представление данных в памяти компьютера. Организация информации на внешних носителях, файлы.

Персональный компьютер. Основные устройства и характеристики. Правила техники безопасности и эргономики при работе за компьютером.

Виды программного обеспечения (ПО). Системное ПО. Операционные системы. Основные функции ОС. Файловая структура внешней памяти. Объектно-ориентированный пользовательский интерфейс.

#### Практические работы:

Знакомство с комплектацией устройств персонального компьютера Работа с файловой системой

#### 4. Текстовая информация и компьютер

Тексты в компьютерной памяти: кодирование символов, текстовые файлы. Работа с внешними носителями и принтерами при сохранении и печати текстовых документов.

Текстовые редакторы и текстовые процессоры, назначение, возможности, принципы работы с ними. Интеллектуальные системы работы с текстом (распознавание текста, компьютерные словари и системы перевода).

Практические работы:

*Основные приемы ввода и редактирования текста Форматирование текста. Орфографическая проверка текст. Печать документа. Копирование и перемещение текста. Режим поиска и замены Работа с таблицами*

*Создание и обработка текстовых документов*

На данный раздел для обобщения изученного материала **из резерва времени** выделен 1 час, в тематическом планировании указано 10 часов (5 теория + 5 практика), по сравнению с программой авторов И.Г.Семакина, Л.А.Залоговой, С.В.Русакова, Л.В.Шестаковой, в которой выделено 9 часов (3 теория  $+ 6$  практика).

#### **5. Графическая информация и компьютер**

Компьютерная графика: области применения, технические средства. Принципы кодирования изображения; понятие о дискретизации изображения. Растровая и векторная графика.

Графические редакторы и методы работы с ними.

Практические работы:

*Работа с графическим редактором растрового типа Работа с графическим редактором векторного типа*

#### **6. Мультимедиа и компьютерные презентации**

Что такое мультимедиа; области применения. Представление звука в памяти компьютера; понятие о дискретизации звука. Технические средства мультимедиа. Компьютерные презентации.

Практические работы:

*Создание презентации с использованием текста, графики и звука*

#### **8 класс**

#### **1. Передача информации в компьютерных сетях**

Компьютерные сети: виды, структура, принципы функционирования, технические устройства. Скорость передачи данных.

Информационные услуги компьютерных сетей: электронная почта, телеконференции, файловые архивы и пр. Интернет. WWW – «Всемирная паутина». Поисковые системы Интернет. Архивирование и разархивирование файлов.

Практические работы:

*Работа в локальной сети компьютерного класса в режиме обмена файлами Работа с электронной почтой Работа с WWW, с поисковыми программами; работа с архиваторами Создание простейшей Web-страницы с использованием текстового редактора*

## **2. Информационное моделирование**

Понятие модели; модели натурные и информационные.

Назначение и свойства моделей.

Виды информационных моделей: вербальные, графические, математические, имитационные. Табличная организация информации. Области применения компьютерного информационного моделирования.

Практические работы:

*Работа с демонстрационными примерами компьютерных информационных моделей*

## **3. Хранение и обработка информации в базах данных**

Понятие базы данных (БД), информационной системы. Основные понятия БД: запись, поле, типы полей, ключ. Системы управления БД и принципы работы с ними. Просмотр и редактирование БД.

Проектирование и создание однотабличной БД.

Условия поиска информации, простые и сложные логические выражения. Логические операции. Поиск, удаление и сортировка записей.

Практические работы:

*Работа с готовой базой данных: добавление, удаление и редактирование записей в режиме таблицы*

*Проектирование однотабличной базы данных и создание БД на компьютере*

*Формирование простых запросов к готовой базе данных*

*Формирование сложных запросов к готовой базе данных*

*Использование сортировки, создание запросов на удаление и изменение*

На данный раздел для изучения темы «Знакомство с одной из доступных геоинформационных систем» из **резерва времени** выделен 1 час, в тематическом планировании указано 11 часов (10 теория + 1 практика), по сравнению с программой авторов И.Г.Семакина, Л.А.Залоговой, С.В.Русакова, Л.В.Шестаковой, в которой выделено 10 часов (9 теория + 1 практика)

#### **4. Табличные вычисления на компьютере**

Двоичная система счисления. Представление чисел в памяти компьютера.

Табличные расчеты и электронные таблицы. Структура электронной таблицы, типы данных: текст, число, формула. Адресация относительная и абсолютная. Встроенные функции. Методы работы с электронными таблицами.

Построение графиков и диаграмм с помощью электронных таблиц.

Математическое моделирование и решение задач с помощью электронных таблиц.

Практические работы:

*Работа с готовой электронной таблицей: добавление и удаление строк и столбцов, изменение формул и их копирование*

*Создание электронной таблицы для решения расчетной задачи*

*Построение графиков и диаграмм*

*Использование логических функций и условной функции*

*Численный эксперимент с данной информационной моделью в среде электронной таблицы*

На данный раздел для закрепления темы «Представление чисел в памяти компьютера» из **резерва времени** выделен 1 час, в тематическом планировании указано 11 часов (10 теория + 1 практика), по сравнению с программой авторов И.Г.Семакина, Л.А.Залоговой, С.В.Русакова, Л.В.Шестаковой, в которой выделено 10 часов (9 теория + 1 практика)

#### **9 класс**

#### **1. Управление и алгоритмы**

Кибернетика. Кибернетическая модель управления. Понятие алгоритма и его свойства. Исполнитель алгоритмов: назначение, среда исполнителя, система команд исполнителя, режимы работы.

Языки для записи алгоритмов (язык блок-схем, учебный алгоритмический язык). Линейные, ветвящиеся и циклические алгоритмы. Структурная методика алгоритмизации. Вспомогательные алгоритмы. Метод пошаговой детализации.

Практические работы: *работа с учебным исполнителем алгоритмов; составление линейных, ветвящихся и циклических алгоритмов управления исполнителем; составление алгоритмов со сложной структурой; использование вспомогательных алгоритмов (процедур, подпрограмм).*

На данный раздел для закрепления темы «Языки для записи алгоритмов» из **резерва времени** выделен 1 час, в тематическом планировании указано 13 часов (6 теория + 7 практика), по сравнению с программой авторов И.Г.Семакина, Л.А.Залоговой, С.В.Русакова, Л.В.Шестаковой, в которой выделено 12 часов (8 теория + 1 практика)

## **2. Введение в программирование**

Алгоритмы работы с величинами: константы, переменные, понятие типов данных, ввод и вывод данных.

Языки программирования высокого уровня (ЯПВУ), их классификация. Структура программы на языке Паскаль. Представление данных в программе. Правила записи основных операторов: присваивания, ввода, вывода, ветвления, циклов. Структурный тип данных – массив. Способы описания и обработки массивов.

Этапы решения задачи с использованием программирования: постановка, формализация, алгоритмизация, кодирование, отладка, тестирование.

Практические работы: *знакомство с системой программирования на языке Паскаль; ввод, трансляция и исполнение данной программы; разработка и исполнение линейных, ветвящихся и циклических программ; программирование обработки массивов.*

На данный раздел для закрепления темы «Представление данных в программе» из **резерва времени** выделено 2 часа, в тематическом планировании указано 17 часов (7 теория + 10 практика), по сравнению с программой авторов И.Г.Семакина, Л.А.Залоговой, С.В.Русакова, Л.В.Шестаковой, в которой выделено 15 часов (5 теория + 10 практика)

#### **3. Информационные технологии и общество**

Предыстория информационных технологий. История ЭВМ и ИКТ. Понятие информационных ресурсов. Информационные ресурсы современного общества. Понятие об информационном обществе. Проблемы безопасности информации, этические и правовые нормы в информационной сфере.

#### **III. Тематическое планирование**

Тематическое планирование построено в соответствии с содержанием учебников и включает 6 разделов в 7 классе, 4 раздела в 8 классе, 3 раздела в 9 классе. Планирование рассчитано в основном на урочную деятельность обучающихся, вместе с тем отдельные виды деятельности могут носить проектный характер и проводиться во внеурочное время.

## *7 класс Общее число часов – 34 ч.*

## **1. Введение в предмет – 1 ч**

Предмет информатики. Роль информации в жизни людей. Содержание курса информатики основной школы. Характеристика основных видов деятельности ученика. *Учащиеся должны знать:*

- требования ТБ, гигиены, эргономики и ресурсосбережения при работе со средствами ИКТ;
- требования правил работы в компьютерном классе, за компьютером, электробезопасности, пожарной безопасности; оказания первой медицинской помощи.

## **2. Человек и информация – 5 ч (4 теория + 1 практика)**

Информация и ее виды. Восприятие информации человеком. Информационные процессы. Измерение информации. Единицы измерения информации.

Практика на компьютере: освоение клавиатуры, работа с клавиатурным тренажером; основные приемы редактирования.

Характеристика основных видов деятельности ученика.

*Учащиеся должны знать:*

- связь между информацией и знаниями человека;
- что такое информационные процессы;
- какие существуют носители информации;
- функции языка как способа представления информации; что такое естественные и формальные языки;
- как определяется единица измерения информации бит (алфавитный подход);
- что такое байт, килобайт, мегабайт, гигабайт. *Учащиеся должны уметь:*
- приводить примеры информации и информационных процессов из области человеческой деятельности, живой природы и техники;
- определять в конкретном процессе передачи информации источник, приемник, канал;
- приводить примеры информативных и неинформативных сообщений;
- измерять информационный объем текста в байтах (при использовании компьютерного алфавита);
- $\checkmark$  пересчитывать количество информации в различных единицах (битах, байтах, Кб, Мб, Гб);
- пользоваться клавиатурой компьютера для символьного ввода данных.

## **3. Компьютер: устройство и программное обеспечение – 6 ч (3 теория + 3 практика)**

Начальные сведения об архитектуре компьютера.

Принципы организации внутренней и внешней памяти компьютера. Двоичное представление данных в памяти компьютера. Организация информации на внешних носителях, файлы.

Персональный компьютер. Основные устройства и характеристики. Правила техники безопасности и эргономики при работе за компьютером.

Виды программного обеспечения (ПО). Системное ПО. Операционные системы. Основные функции ОС. Файловая структура внешней памяти. Объектно-ориентированный пользовательский интерфейс.

Практика на компьютере: знакомство с комплектацией устройств персонального компьютера, со способами их подключений; знакомство с пользовательским интерфейсом операционной системы; работа с файловой системой ОС (перенос, копирование и удаление файлов, создание и удаление папок, переименование файлов и папок, работа с файловым менеджером, поиск файлов на диске); работа со справочной системой ОС; использование антивирусных программ.

Характеристика основных видов деятельности ученика.

Учащиеся должны знать:

- правила техники безопасности и при работе на компьютере;
- состав основных устройств компьютера, их назначение и информационное взаимодействие;
- основные характеристики компьютера в целом и его узлов (различных накопителей, устройств ввода и вывода информации);
- структуру внутренней памяти компьютера (биты, байты); понятие адреса памяти;
- √ типы и свойства устройств внешней памяти;
- √ типы и назначение устройств ввода/вывода;
- √ сущность программного управления работой компьютера;
- принципы организации информации на внешних носителях: что такое файл, каталог (папка), файловая структура;
- назначение программного обеспечения и его состав. Учащиеся должны уметь:
- √ включать и выключать компьютер;
- √ пользоваться клавиатурой;
- ориентироваться в типовом интерфейсе: пользоваться меню, обращаться за справкой, работать с окнами:
- √ инициализировать выполнение программ из программных файлов;
- просматривать на экране директорию диска;
- выполнять основные операции с файлами и каталогами (папками): копирование, перемещение, удаление, переименование, поиск;
- √ использовать антивирусные программы.

## 4. Текстовая информация и компьютер – 10 ч (4 теория + 6 практика).

Тексты в компьютерной памяти: кодирование символов, текстовые файлы. Работа с внешними носителями и принтерами при сохранении и печати текстовых документов.

Текстовые редакторы и текстовые процессоры, назначение, возможности, принципы работы с ними. Интеллектуальные системы работы с текстом (распознавание текста, компьютерные словари и системы перевода).

Практика на компьютере: основные приемы ввода и редактирования текста; постановка руки при вводе с клавиатуры; работа со шрифтами; приемы форматирования текста; работа с выделенными блоками через буфер обмена; работа с таблицами; работа с нумерованными и маркированными списками;

вставка объектов в текст (рисунков, формул); знакомство со встроенными шаблонами и стилями, включение в текст гиперссылок.

При наличии соответствующих технических и программных средств: практика по сканированию и распознаванию текста, машинному переводу.

Характеристика основных видов деятельности ученика.

Учащиеся должны знать:

- способы представления символьной информации в памяти компьютера (таблицы кодировки, текстовые файлы);
- √ назначение текстовых редакторов (текстовых процессоров);
- основные режимы работы текстовых редакторов (ввод-редактирование, печать, орфографический контроль, поиск и замена, работа с файлами).

Учащиеся должны уметь:

- набирать и редактировать текст в одном из текстовых редакторов;
- выполнять основные операции над текстом, допускаемые этим редактором;
- √ сохранять текст на диске, загружать его с диска, выводить на печать.

## 5. Графическая информация и компьютер – 6 ч (2 теория + 4 практика)

Компьютерная графика: области применения, технические средства. Принципы кодирования изображения; понятие о дискретизации изображения. Растровая и векторная графика.

Графические редакторы и методы работы с ними.

Практика на компьютере: создание изображения в среде графического редактора растрового типа с использованием основных инструментов и приемов манипулирования рисунком (копирование, отражение, повороты, прорисовка); знакомство с работой в среде редактора векторного типа (можно использовать встроенную графику в текстовом процессоре).

*При наличии технических и программных средств*: сканирование изображений и их обработка в среде графического редактора.

Характеристика основных видов деятельности ученика.

*Учащиеся должны знать:*

- способы представления изображений в памяти компьютера; понятия о пикселе, растре, кодировке цвета, видеопамяти;
- какие существуют области применения компьютерной графики;
- назначение графических редакторов;
- назначение основных компонентов среды графического редактора растрового типа: рабочего поля, меню инструментов, графических примитивов, палитры, ножниц, ластика и пр. *Учащиеся должны уметь*:
- строить несложные изображения с помощью одного из графических редакторов;
- $\checkmark$  сохранять рисунки на диске и загружать с диска; выводить на печать.

## **6. Мультимедиа и компьютерные презентации – 6 ч (2 теория + 4 практика)**

Что такое мультимедиа; области применения. Представление звука в памяти компьютера; понятие о дискретизации звука. Технические средства мультимедиа. Компьютерные презентации.

Практика на компьютере: освоение работы с программным пакетом создания презентаций; создание презентации, содержащей графические изображения, анимацию, звук, текст, демонстрация презентации с использованием мультимедийного проектора;

*При наличии технических и программных средств*: запись звука в компьютерную память; запись изображения с использованием цифровой техники и ввод его в компьютер; использование записанного изображения и звука в презентации.

Характеристика основных видов деятельности ученика.

*Учащиеся должны знать*:

- что такое мультимедиа;
- принцип дискретизации, используемый для представления звука в памяти компьютера;
- основные типы сценариев, используемых в компьютерных презентациях. *Учащиеся должны уметь*:
- создавать несложную презентацию в среде типовой программы, совмещающей изображение, звук, анимацию и текст.

#### *8 класс*

#### *Общее число часов: 34 ч.*

## **1. Передача информации в компьютерных сетях – 8 ч (4 теория+ 4 практика)**

Компьютерные сети: виды, структура, принципы функционирования, технические устройства. Скорость передачи данных.

Информационные услуги компьютерных сетей: электронная почта, телеконференции, файловые архивы и пр. Интернет. WWW – «Всемирная паутина». Поисковые системы Интернет. Архивирование и разархивирование файлов.

Практика на компьютере: работа в локальной сети компьютерного класса в режиме обмена файлами; работа в Интернете (или в учебной имитирующей системе) с почтовой программой, с браузером WWW, с поисковыми программами; работа с архиваторами.

Знакомство с энциклопедиями и справочниками учебного содержания в Интернете (с использованием отечественных учебных порталов). Копирование информационных объектов из Интернета (файлов, документов).

Создание простой Web-страницы с помощью текстового процессора.

Характеристика основных видов деятельности ученика.

- что такое компьютерная сеть; в чем различие между локальными и глобальными сетями;
- назначение основных технических и программных средств функционирования сетей: каналов связи, модемов, серверов, клиентов, протоколов;
- назначение основных видов услуг глобальных сетей: электронной почты, телеконференций, файловых архивов и др;

 $\checkmark$  что такое Интернет; какие возможности предоставляет пользователю «Всемирная паутина» -[WWW.](http://www/)

*Учащиеся должны уметь*:

- осуществлять обмен информацией с файл-сервером локальной сети или с рабочими станциями одноранговой сети;
- осуществлять прием/передачу электронной почты с помощью почтовой клиент-программы;
- осуществлять просмотр Web-страниц с помощью браузера;
- осуществлять поиск информации в Интернете, используя поисковые системы;
- работать с одной из программ-архиваторов.

## **2. Информационное моделирование – 4 ч (3 теория + 1 практика)**

Понятие модели; модели натурные и информационные.

Назначение и свойства моделей.

Виды информационных моделей: вербальные, графические, математические, имитационные. Табличная организация информации. Области применения компьютерного информационного моделирования.

Практика на компьютере: работа с демонстрационными примерами компьютерных информационных моделей.

#### Характеристика основных видов деятельности ученика.

*Учащиеся должны знать*:

- что такое модель; в чем разница между натурной и информационной моделями;
- какие существуют формы представления информационных моделей (графические, табличные, вербальные, математические).

*Учащиеся должны уметь*:

- приводить примеры натурных и информационных моделей;
- ориентироваться в таблично организованной информации;
- описывать объект (процесс) в табличной форме для простых случаев.
- **3. Хранение и обработка информации в базах данных – 11 ч (6 теория с учетом резервного + 5 практика)**

Понятие базы данных (БД), информационной системы. Основные понятия БД: запись, поле, типы полей, ключ. Системы управления БД и принципы работы с ними. Просмотр и редактирование БД.

Проектирование и создание однотабличной БД.

Условия поиска информации, простые и сложные логические выражения. Логические операции. Поиск, удаление и сортировка записей.

Практика на компьютере: работа с готовой базой данных: открытие, просмотр, простейшие приемы поиска и сортировки; формирование запросов на поиск с простыми условиями поиска; логические величины, операции, выражения; формирование запросов на поиск с составными условиями поиска; сортировка таблицы по одному и нескольким ключам; создание однотабличной базы данных; ввод, удаление и добавление записей.

Знакомство с одной из доступных геоинформационных систем (например, картой города в Интернете).

#### Характеристика основных видов деятельности ученика.

- что такое база данных, СУБД, информационная система;
- что такое реляционная база данных, ее элементы (записи, поля, ключи); типы и форматы полей;
- структуру команд поиска и сортировки информации в базах данных;
- что такое логическая величина, логическое выражение;
- что такое логические операции, как они выполняются. *Учащиеся должны уметь*:
- открывать готовую БД в одной из СУБД реляционного типа;
- организовывать поиск информации в БД;
- редактировать содержимое полей БД;
- сортировать записи в БД по ключу;
- добавлять и удалять записи в БД;
- создавать и заполнять однотабличную БД в среде СУБД.

#### **4. Табличные вычисления на компьютере – 11 ч (6 теория с учетом резервного + 5 практика)** Двоичная система счисления. Представление чисел в памяти компьютера.

Табличные расчеты и электронные таблицы. Структура электронной таблицы, типы данных: текст, число, формула. Адресация относительная и абсолютная. Встроенные функции. Методы работы с электронными таблицами.

Построение графиков и диаграмм с помощью электронных таблиц.

Математическое моделирование и решение задач с помощью электронных таблиц.

Практика на компьютере: работа с готовой электронной таблицей: просмотр, ввод исходных данных, изменение формул; создание электронной таблицы для решения расчетной задачи; решение задач с использованием условной и логических функций; манипулирование фрагментами ЭТ (удаление и вставка строк, сортировка строк). Использование встроенных графических средств.

Численный эксперимент с данной информационной моделью в среде электронной таблицы.

Характеристика основных видов деятельности ученика.

- *Учащиеся должны знать*:
- что такое электронная таблица и табличный процессор;
- основные информационные единицы электронной таблицы: ячейки, строки, столбцы, блоки и способы их идентификации;
- какие типы данных заносятся в электронную таблицу; как табличный процессор работает с формулами;
- $\checkmark$  основные функции (математические, статистические), используемые при записи формул в ЭТ;
- графические возможности табличного процессора. *Учащиеся должны уметь*:
- открывать готовую электронную таблицу в одном из табличных процессоров;
- редактировать содержимое ячеек; осуществлять расчеты по готовой электронной таблице;
- выполнять основные операции манипулирования с фрагментами ЭТ: копирование, удаление, вставку, сортировку;
- получать диаграммы с помощью графических средств табличного процессора;
- создавать электронную таблицу для несложных расчетов.

#### *9 класс*

#### *Общее число часов: 34 ч*

#### **1. Управление и алгоритмы – 13 ч (6 теория + 7 практика)**

Кибернетика. Кибернетическая модель управления. Понятие алгоритма и его свойства. Исполнитель алгоритмов: назначение, среда исполнителя, система команд исполнителя, режимы работы.

Языки для записи алгоритмов (язык блок-схем, учебный алгоритмический язык). Линейные, ветвящиеся и циклические алгоритмы. Структурная методика алгоритмизации. Вспомогательные алгоритмы. Метод пошаговой детализации.

Практика на компьютере: работа с учебным исполнителем алгоритмов; составление линейных, ветвящихся и циклических алгоритмов управления исполнителем; составление алгоритмов со сложной структурой; использование вспомогательных алгоритмов (процедур, подпрограмм).

Характеристика основных видов деятельности ученика.

- что такое кибернетика; предмет и задачи этой науки;
- сущность кибернетической схемы управления с обратной связью; назначение прямой и обратной связи в этой схеме;
- что такое алгоритм управления; какова роль алгоритма в системах управления;
- в чем состоят основные свойства алгоритма;
- способы записи алгоритмов: блок-схемы, учебный алгоритмический язык;
- основные алгоритмические конструкции: следование, ветвление, цикл; структуры алгоритмов;
- назначение вспомогательных алгоритмов; технологии построения сложных алгоритмов: метод последовательной детализации и сборочный (библиотечный) метод. *Учащиеся должны уметь*:
- при анализе простых ситуаций управления определять механизм прямой и обратной связи;
- пользоваться языком блок-схем, понимать описания алгоритмов на учебном алгоритмическом языке;
- √ выполнить трассировку алгоритма для известного исполнителя;
- составлять линейные, ветвящиеся и циклические алгоритмы управления одним из учебных исполнителей:
- √ выделять подзадачи; определять и использовать вспомогательные алгоритмы.

## 2. Введение в программирование – 17 ч (7 теория + 10 практика)

Алгоритмы работы с величинами: константы, переменные, понятие типов данных, ввод и вывод ланных.

Языки программирования высокого уровня (ЯПВУ), их классификация. Структура программы на языке Паскаль. Представление данных в программе. Правила записи основных операторов: присваивания, ввода, вывода, ветвления, циклов. Структурный тип данных - массив. Способы описания и обработки массивов.

Этапы решения задачи с использованием программирования: постановка, формализация, алгоритмизация, кодирование, отладка, тестирование.

Практика на компьютере: знакомство с системой программирования на языке Паскаль; ввод, трансляция и исполнение данной программы; разработка и исполнение линейных, ветвящихся и циклических программ; программирование обработки массивов.

Характеристика основных видов деятельности ученика.

Учащиеся должны знать:

- ◆ основные виды и типы величин;
- назначение языков программирования;
- √ что такое трансляция;
- назначение систем программирования;
- правила оформления программы на Паскале;
- правила представления данных и операторов на Паскале;
- последовательность выполнения программы в системе программирования. Учащиеся должны уметь:
- работать с готовой программой на Паскале;
- составлять несложные линейные, ветвящиеся и циклические программы;
- √ составлять несложные программы обработки одномерных массивов;
- отлаживать и исполнять программы в системе программирования.

## 3. Информационные технологии и общество – 4 ч (4 теория + 0 практика)

Предыстория информационных технологий. История ЭВМ и ИКТ. Понятие информационных ресурсов. Информационные ресурсы современного общества. Понятие об информационном обществе. Проблемы безопасности информации, этические и правовые нормы в информационной сфере.

Характеристика основных видов деятельности ученика.

- основные этапы развития средств работы с информацией в истории человеческого общества;
- основные этапы развития компьютерной техники (ЭВМ) и программного обеспечения;
- в чем состоит проблема безопасности информации;
- √ какие правовые нормы обязан соблюдать пользователь информационных ресурсов. Учащиеся должны уметь:
- регулировать свою информационную деятельность в соответствии с этическими и правовыми нормами общества.

#### **КАЛЕНДАРНО-ТЕМАТИЧЕСКОЕ ПЛАНИРОВАНИЕ**

по \_\_\_\_\_\_\_\_\_\_*информатике* \_\_\_\_\_\_\_\_\_\_\_\_\_\_\_\_\_\_ Класс 7 Учитель\_\_\_\_\_\_*Жукова Людмила Анатольевна* Количество часов: всего \_*\_34*\_\_ часа; в неделю \_\_\_\_*1*\_\_ час;

**Планирование составлено на основе** программы основного общего образования по информатике (7-9) классы, авторы: И.Г.Семакин, Л.А.Залогова, С.В.Русаков, Л.В.Шестакова (Информатика. Программы для образовательных организаций. 2-11 классы / сост. МН. Бородин – М.: БИНОМ. Лаборатория знаний, 2016. – 576 с.)

**В соответствии** с ФГОС ООО

**Учебник:** Информатика: учебник для 7 класса / И.Г.Семакин, Л.А.Залогова, С.В.Русаков, Л.В.Шестакова. – 3-е изд. – М.: БИНОМ. Лаборатория знаний, 2019. – 168 с.

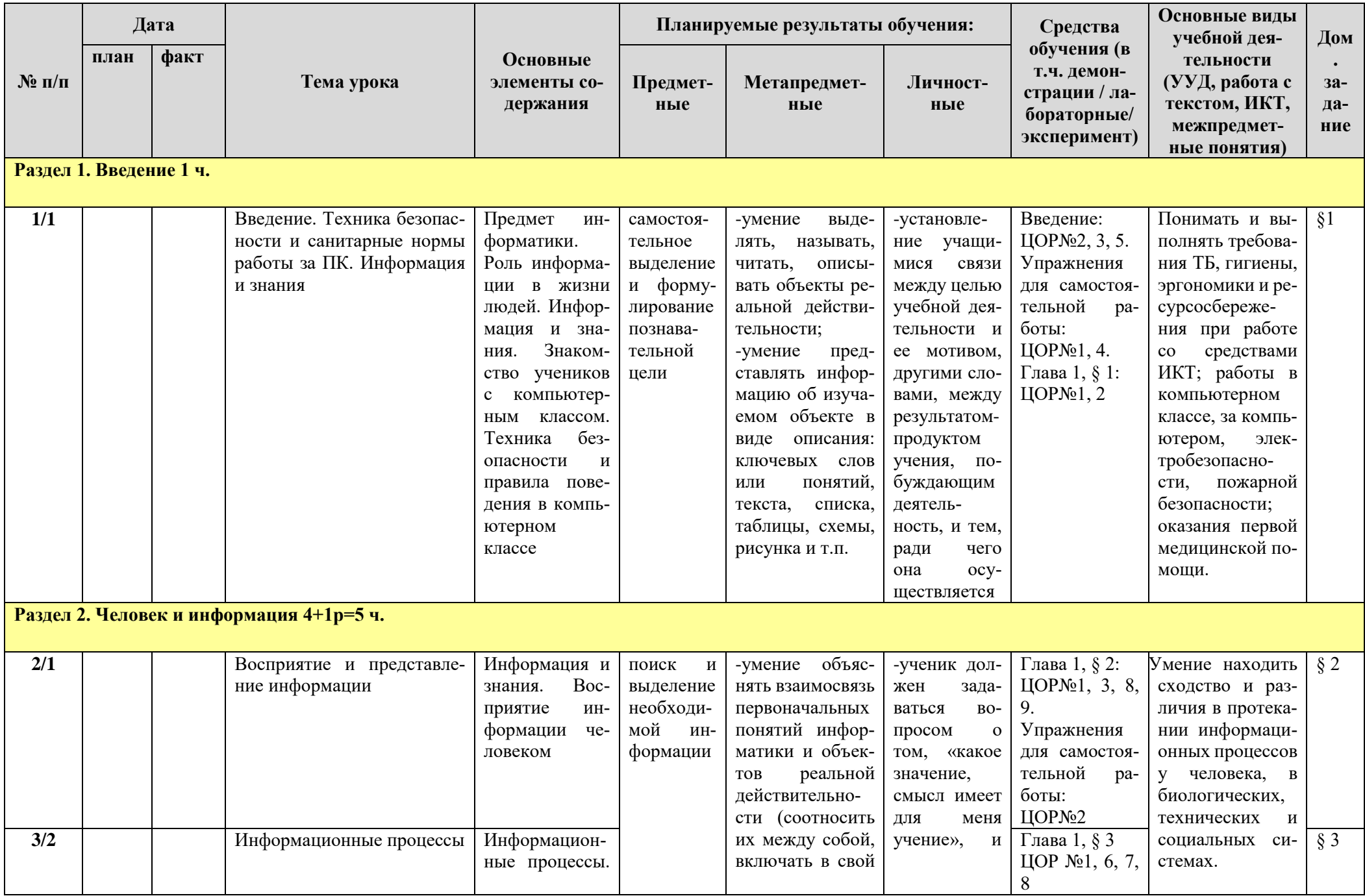

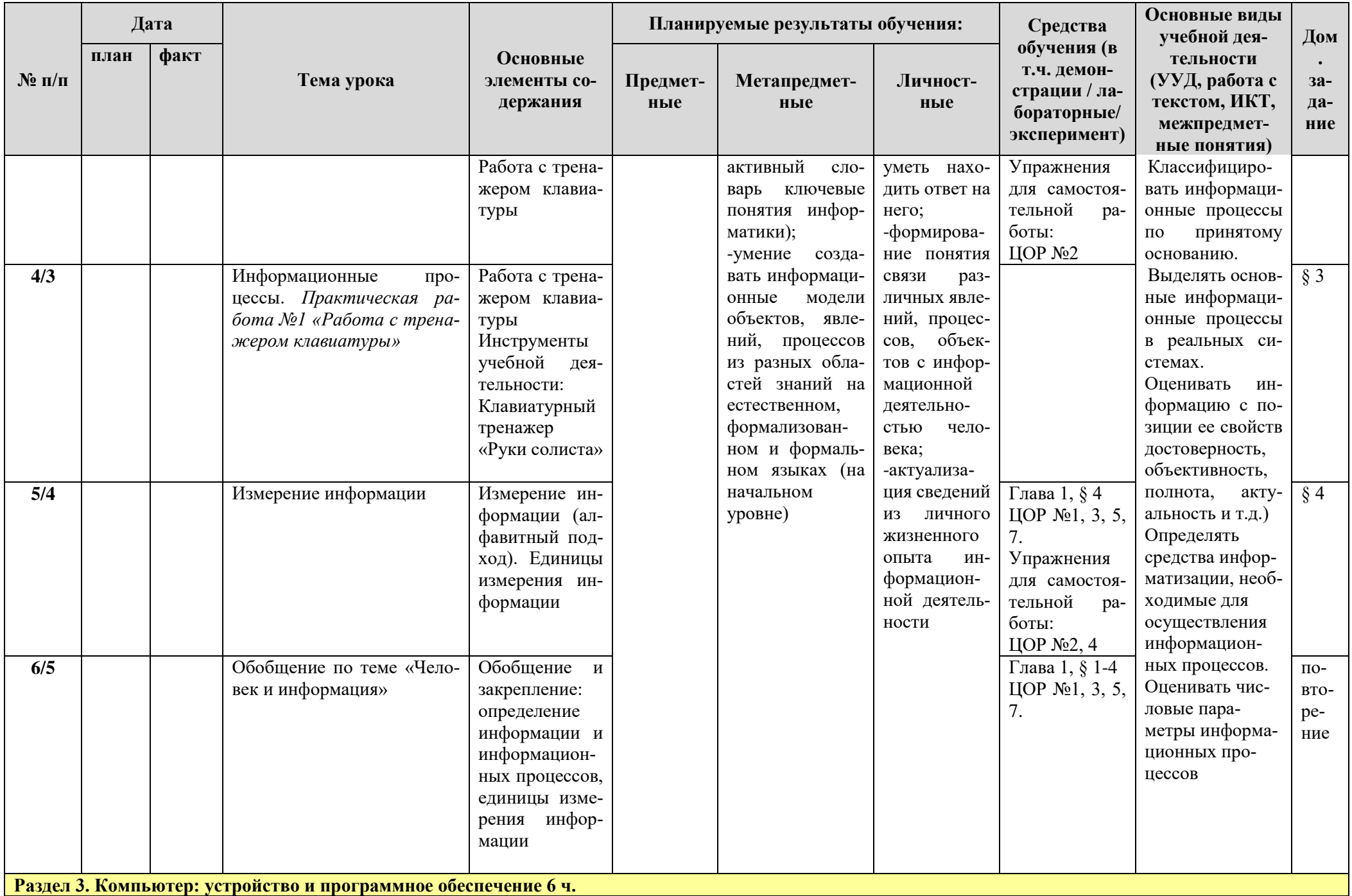

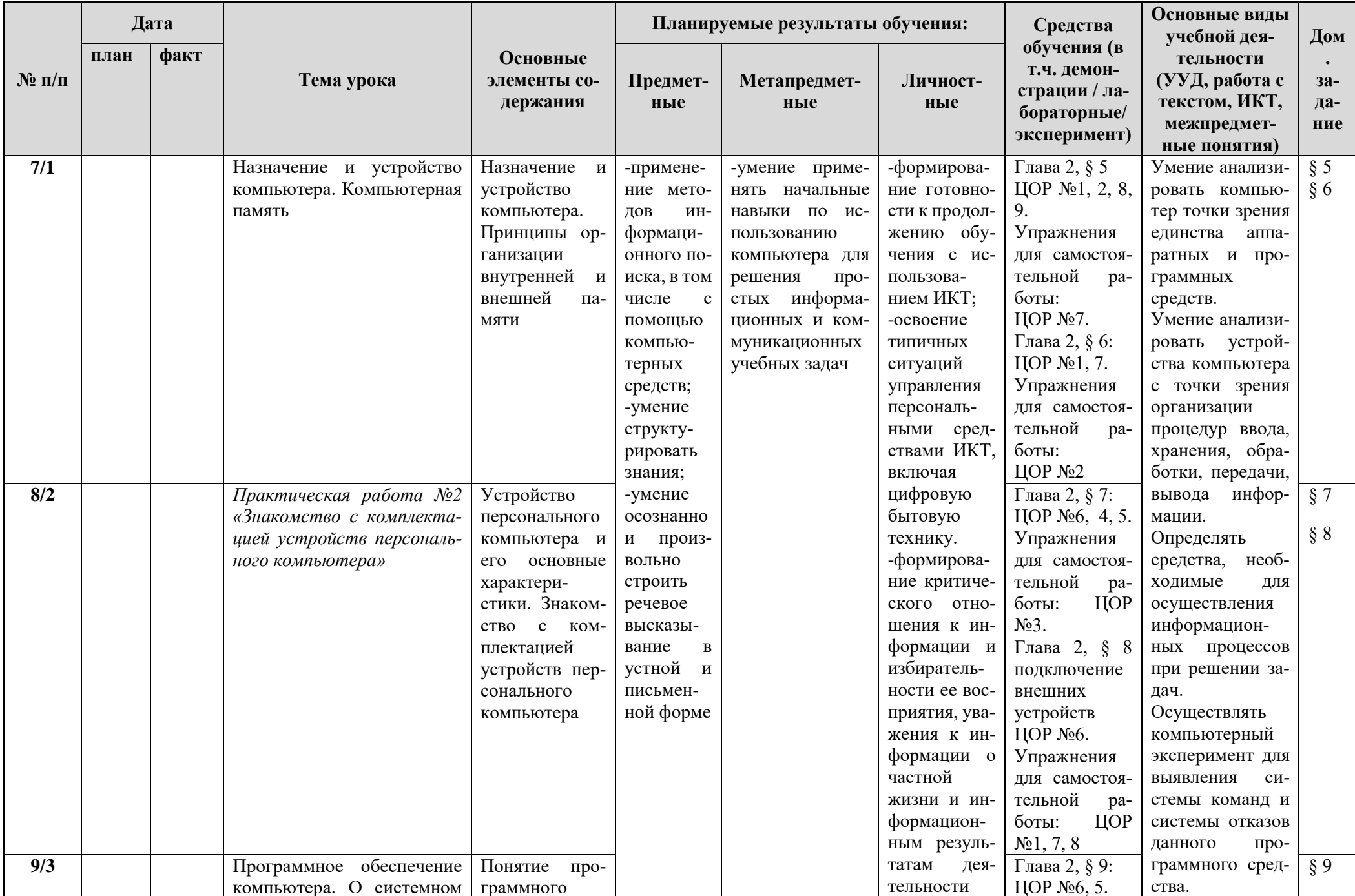

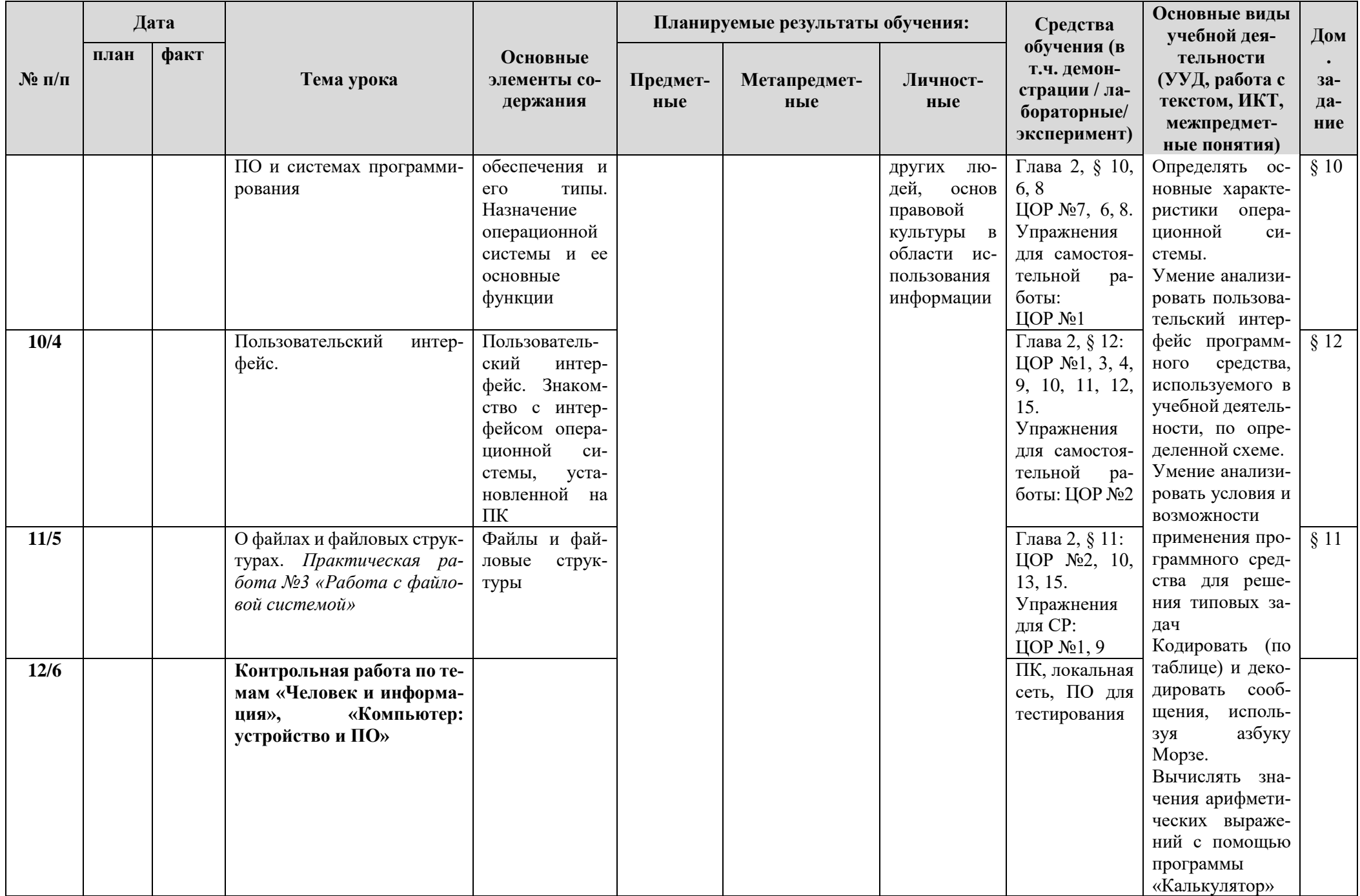

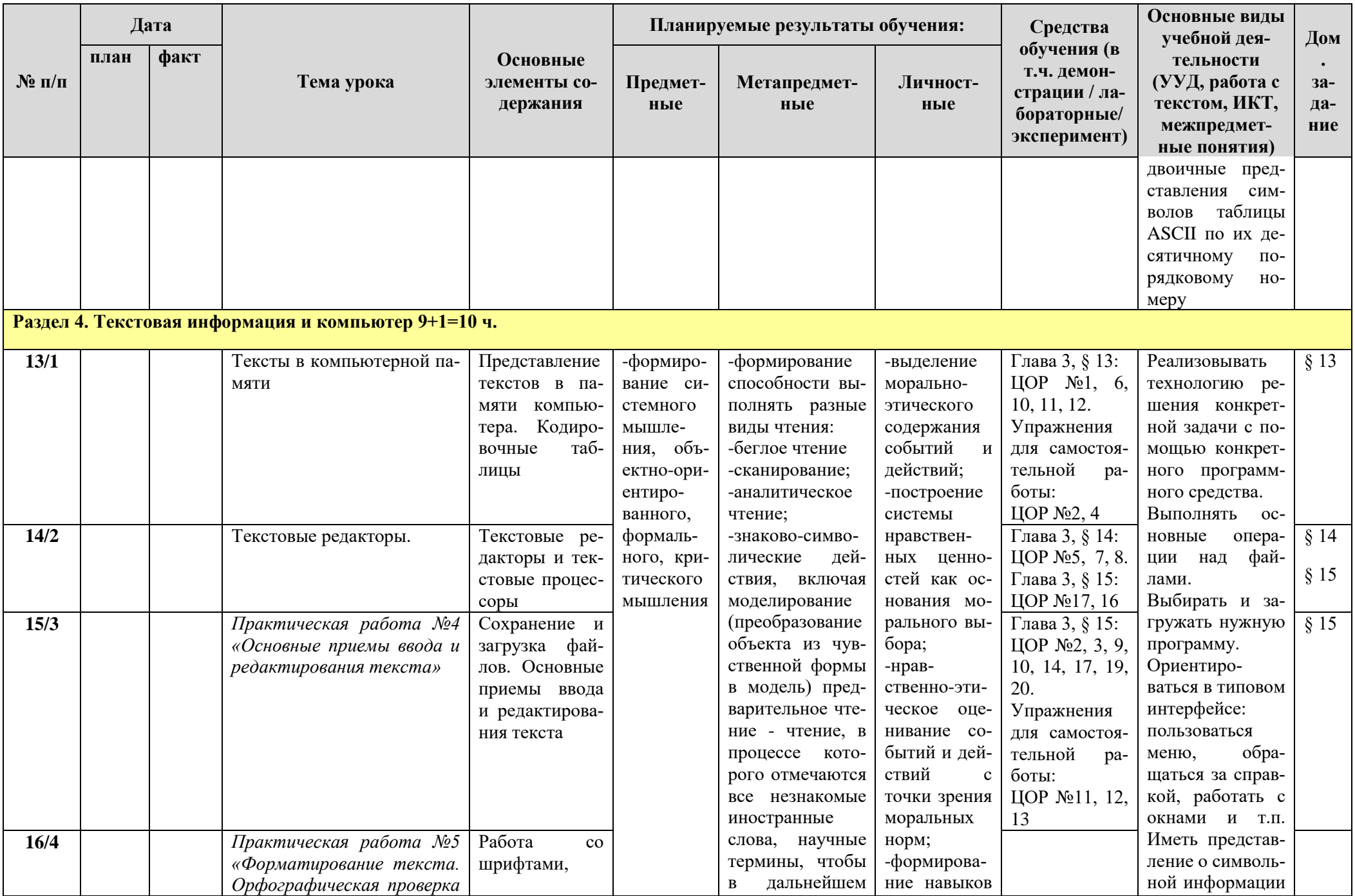

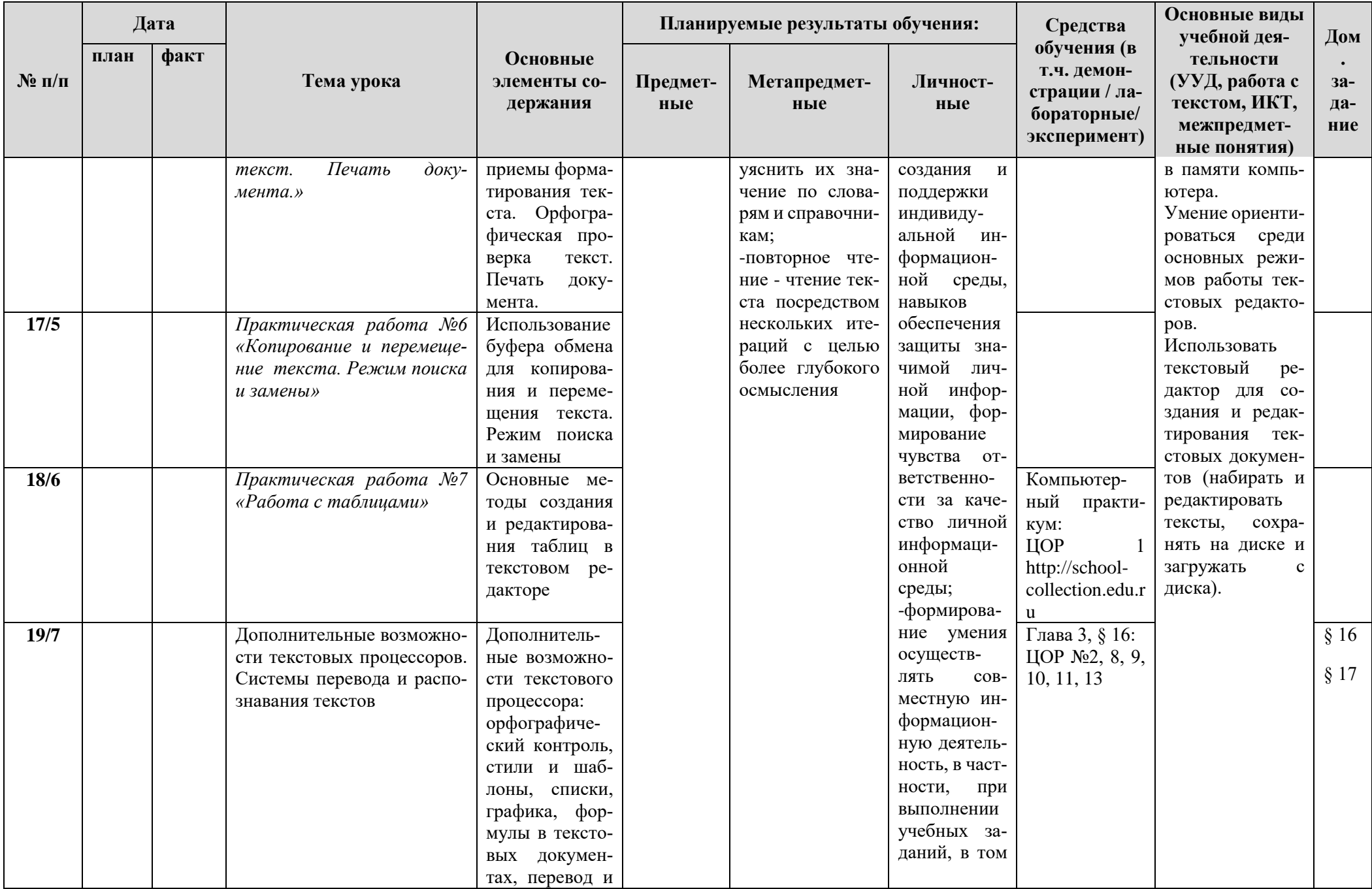

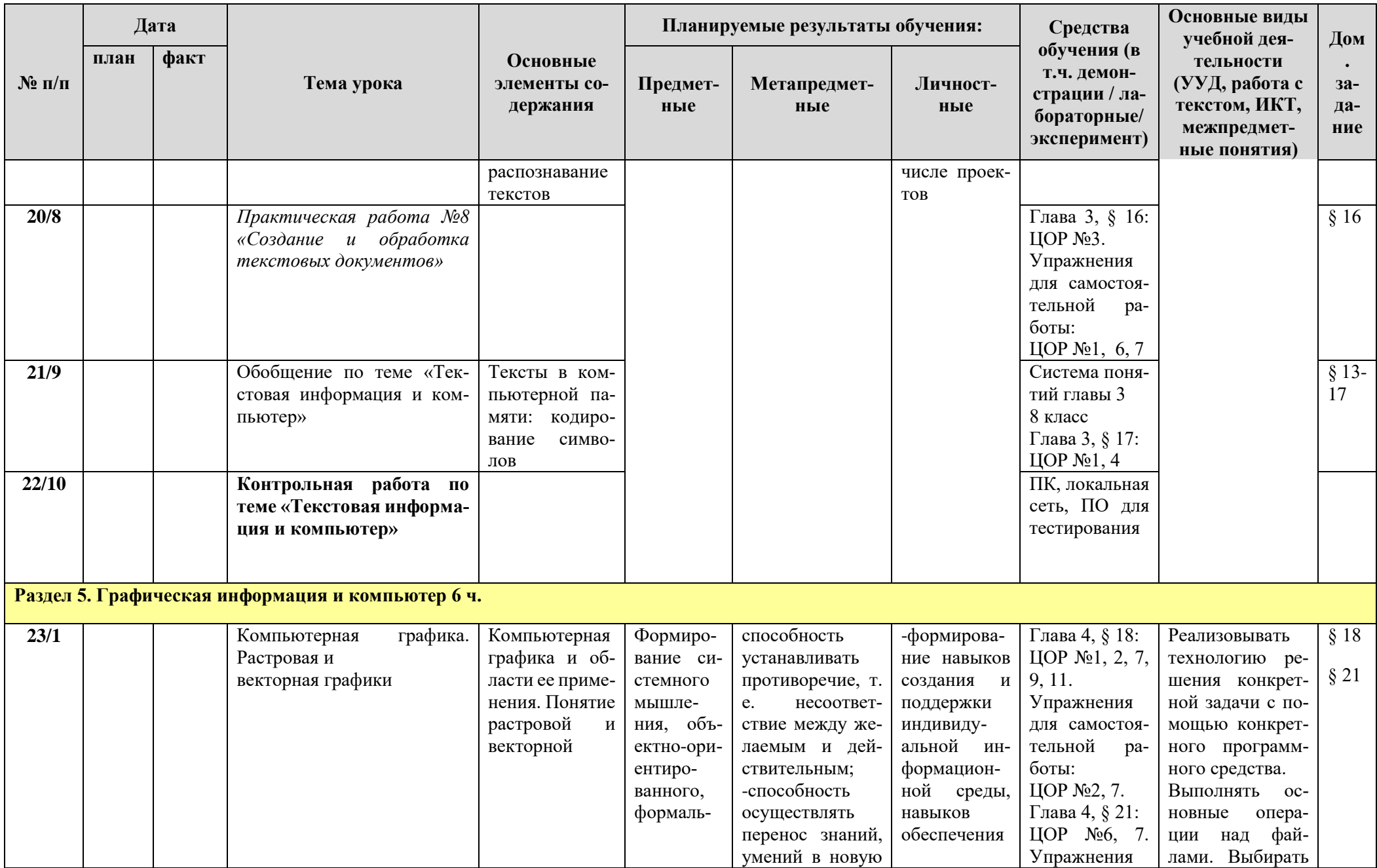

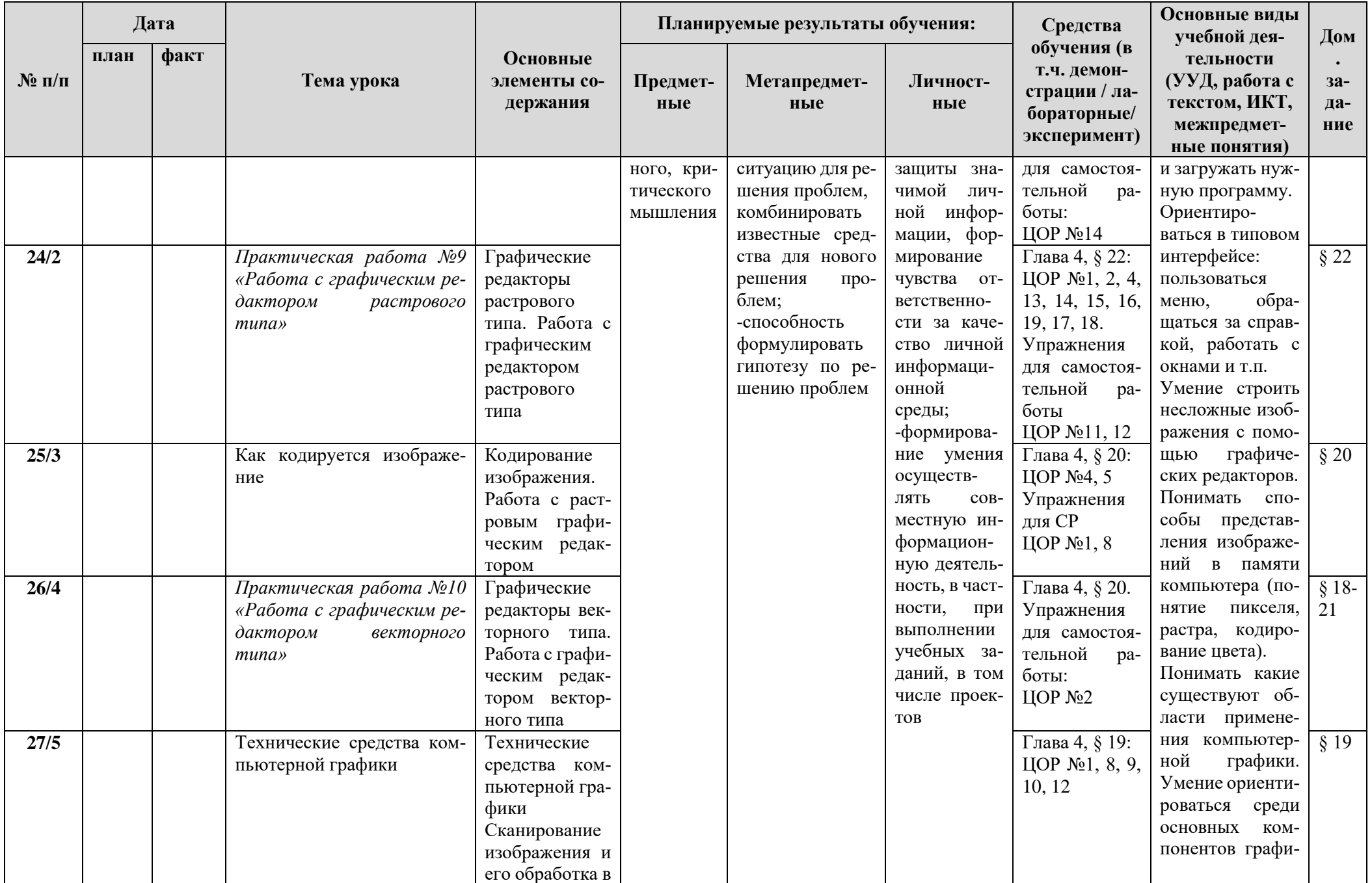

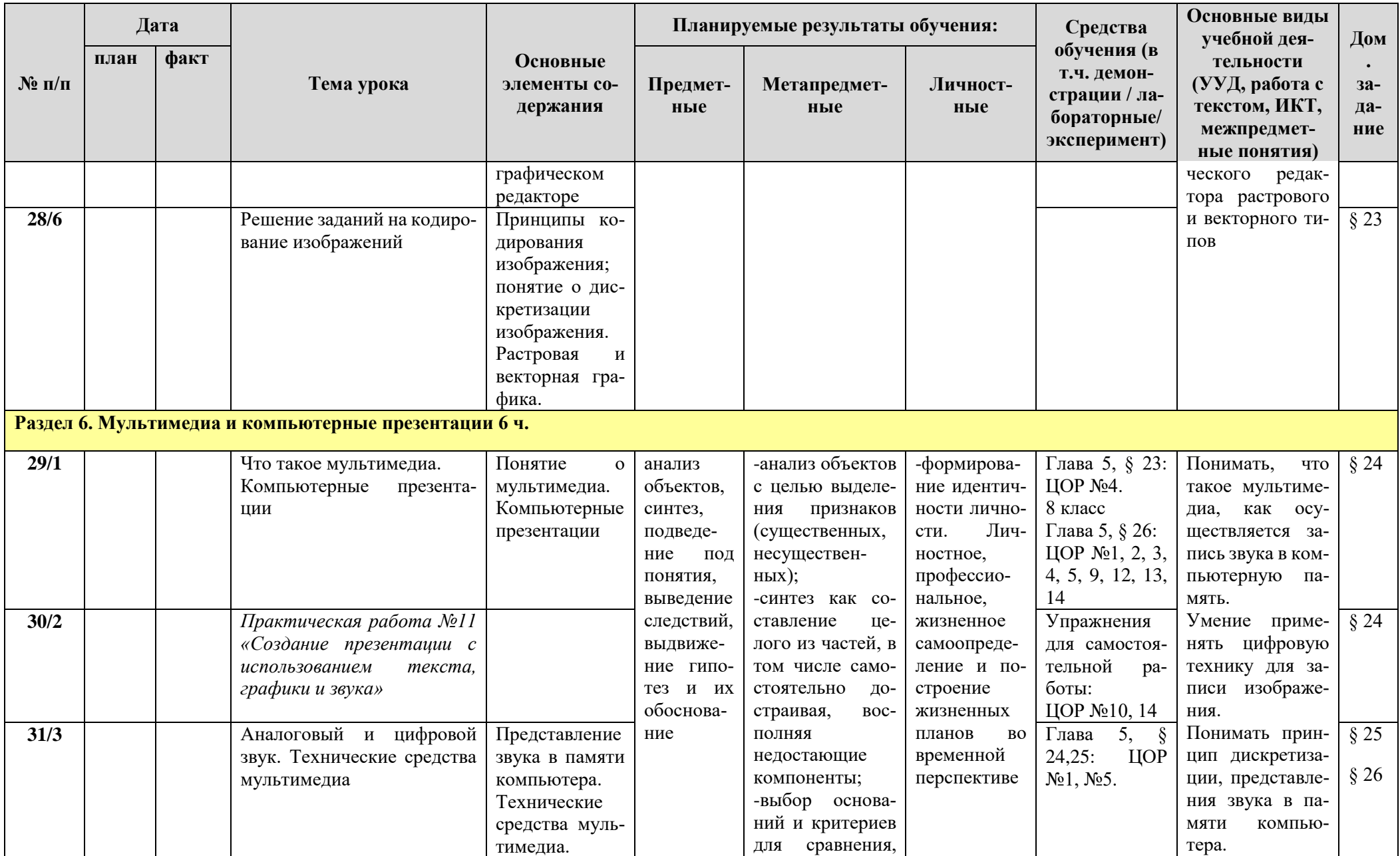

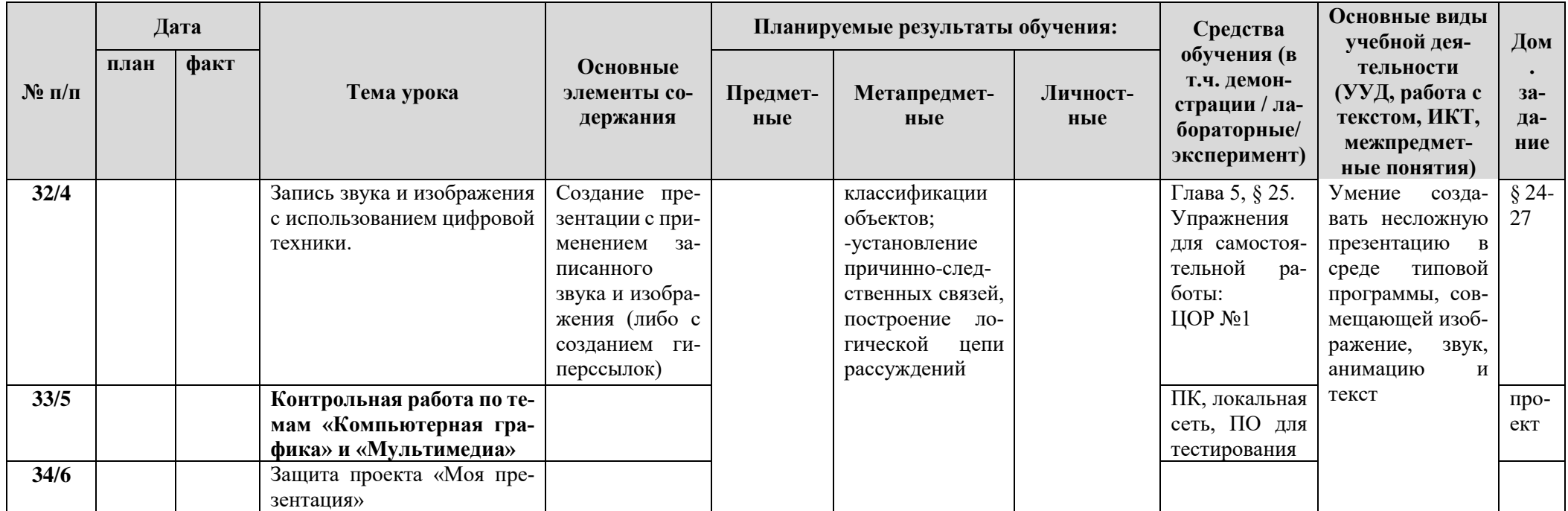

 $\overline{K}$ онтрольные работы – 3<br>Практические работы – 11

## **КАЛЕНДАРНО-ТЕМАТИЧЕСКОЕ ПЛАНИРОВАНИЕ**

#### **КАЛЕНДАРНО-ТЕМАТИЧЕСКОЕ ПЛАНИРОВАНИЕ**

по \_\_\_\_\_\_\_\_\_\_*информатике* \_\_\_\_\_\_\_\_\_\_\_\_\_\_\_\_\_\_

Класс 8 Учитель\_\_\_\_\_\_*Жукова Людмила Анатольевна* Количество часов: всего  $34$  часа; в неделю  $1$  час;

**Планирование составлено на основе** программы основного общего образования по информатике (7-9) классы, авторы: И.Г.Семакин, Л.А.Залогова, С.В.Русаков, Л.В.Шестакова (Информатика. Программы для образовательных организаций. 2-11 классы / сост. МН. Бородин – М.: БИНОМ. Лаборатория знаний, 2016. – 576 с.)

**В соответствии** с ФГОС ООО

**Учебник**: Информатика: учебник для 8 класса / И.Г.Семакин, Л.А.Залогова, С.В.Русаков, Л.В.Шестакова. – 3-е изд. – М.: БИНОМ. Лаборатория знаний, 2015. – 168 с.

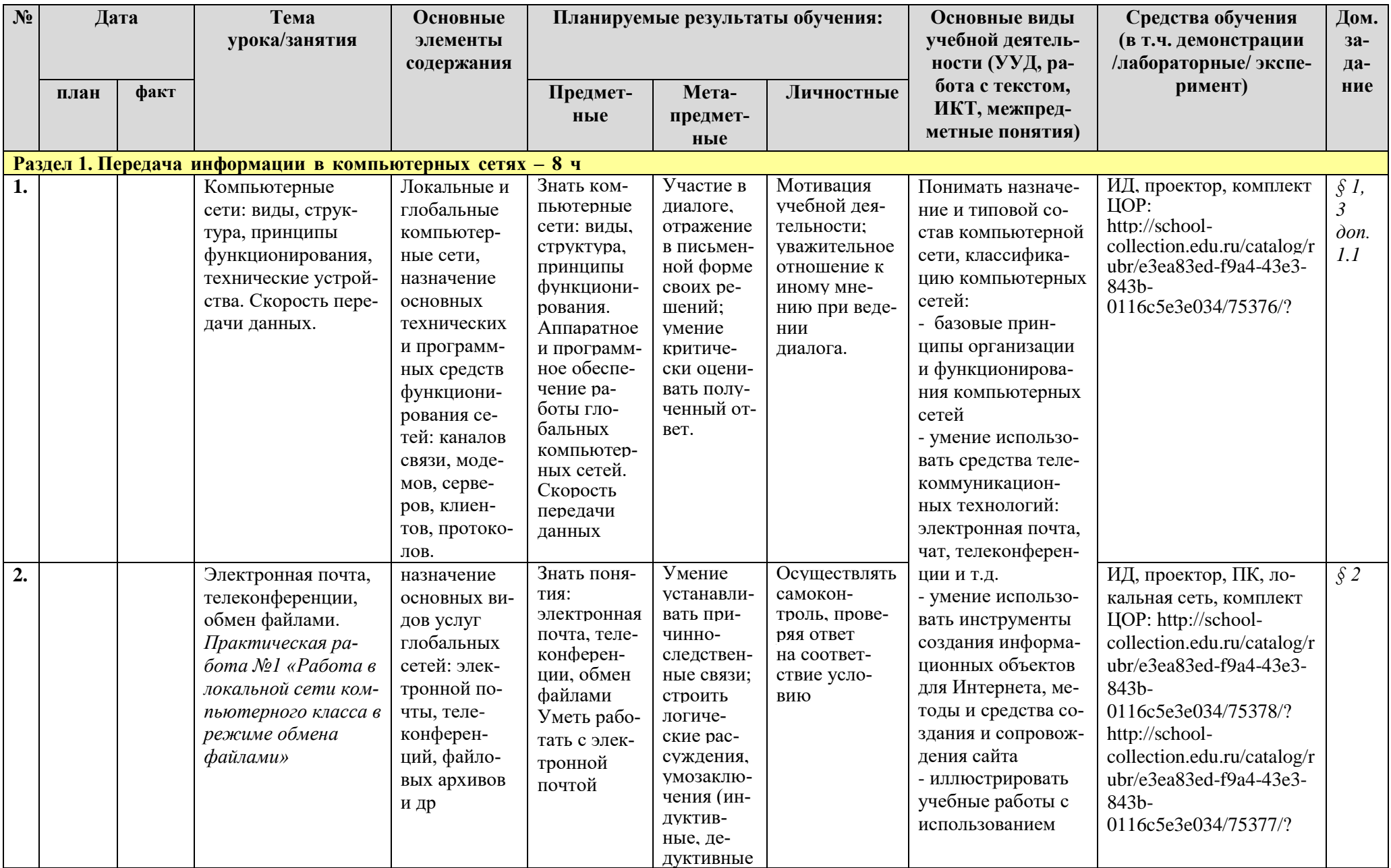

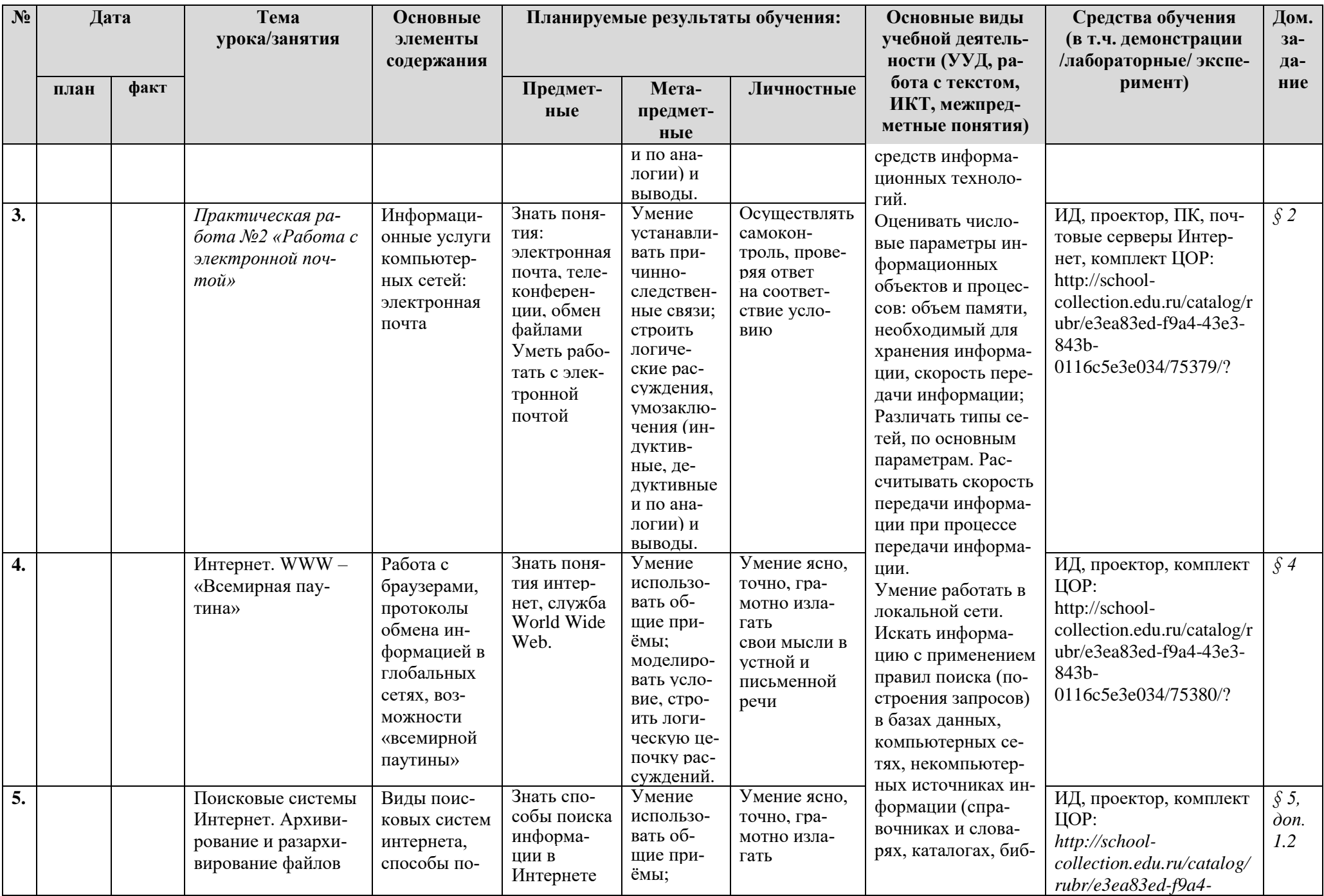

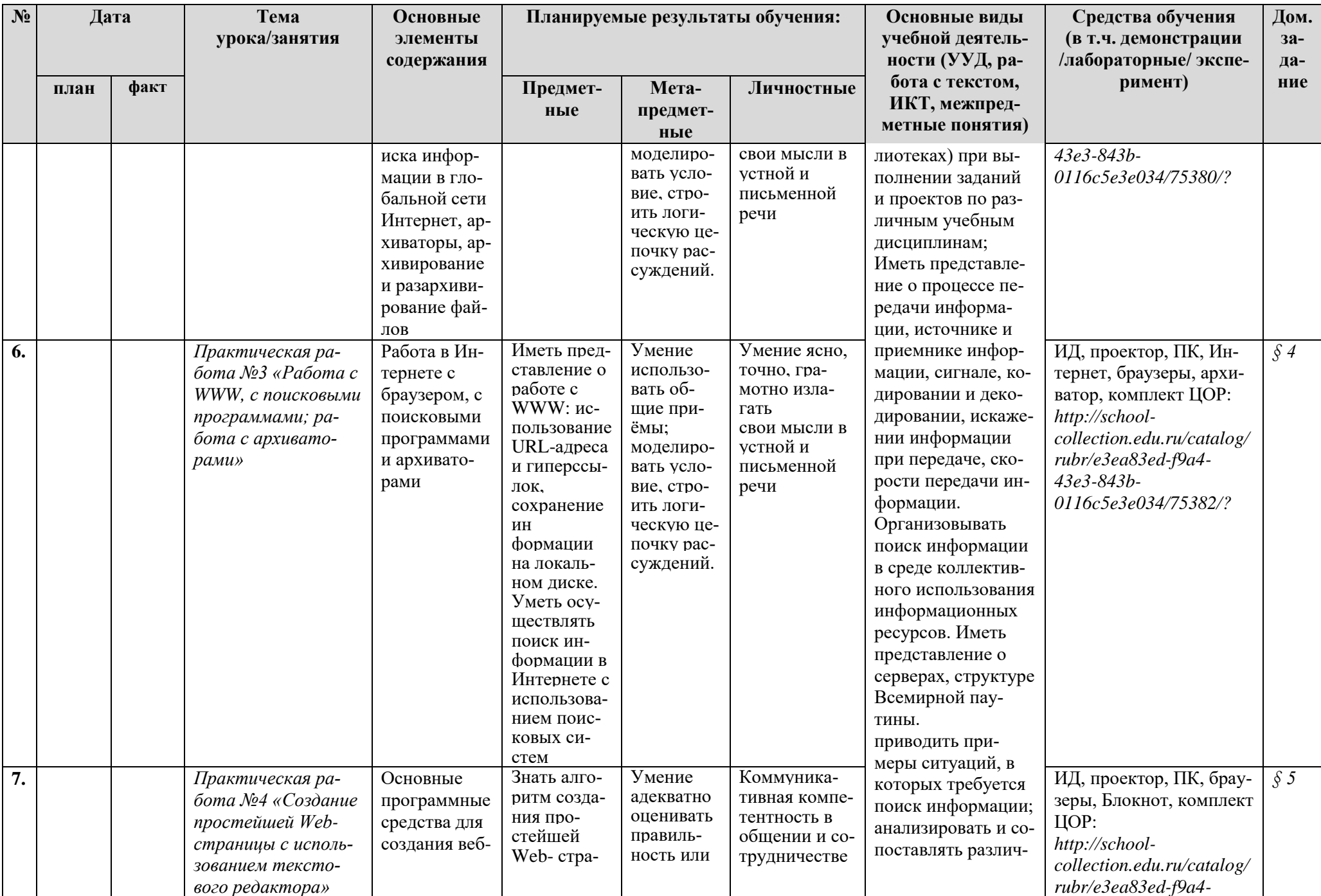

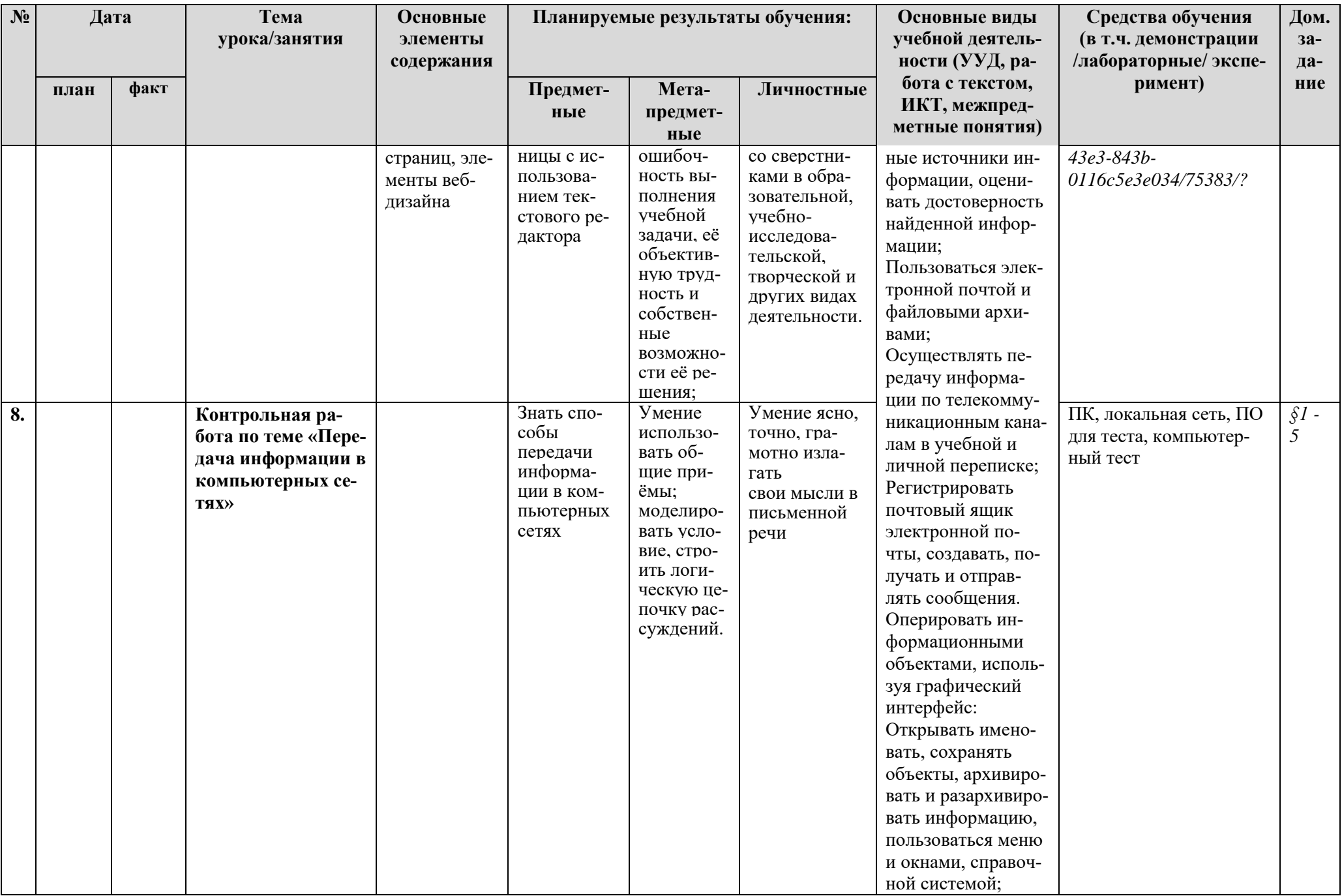

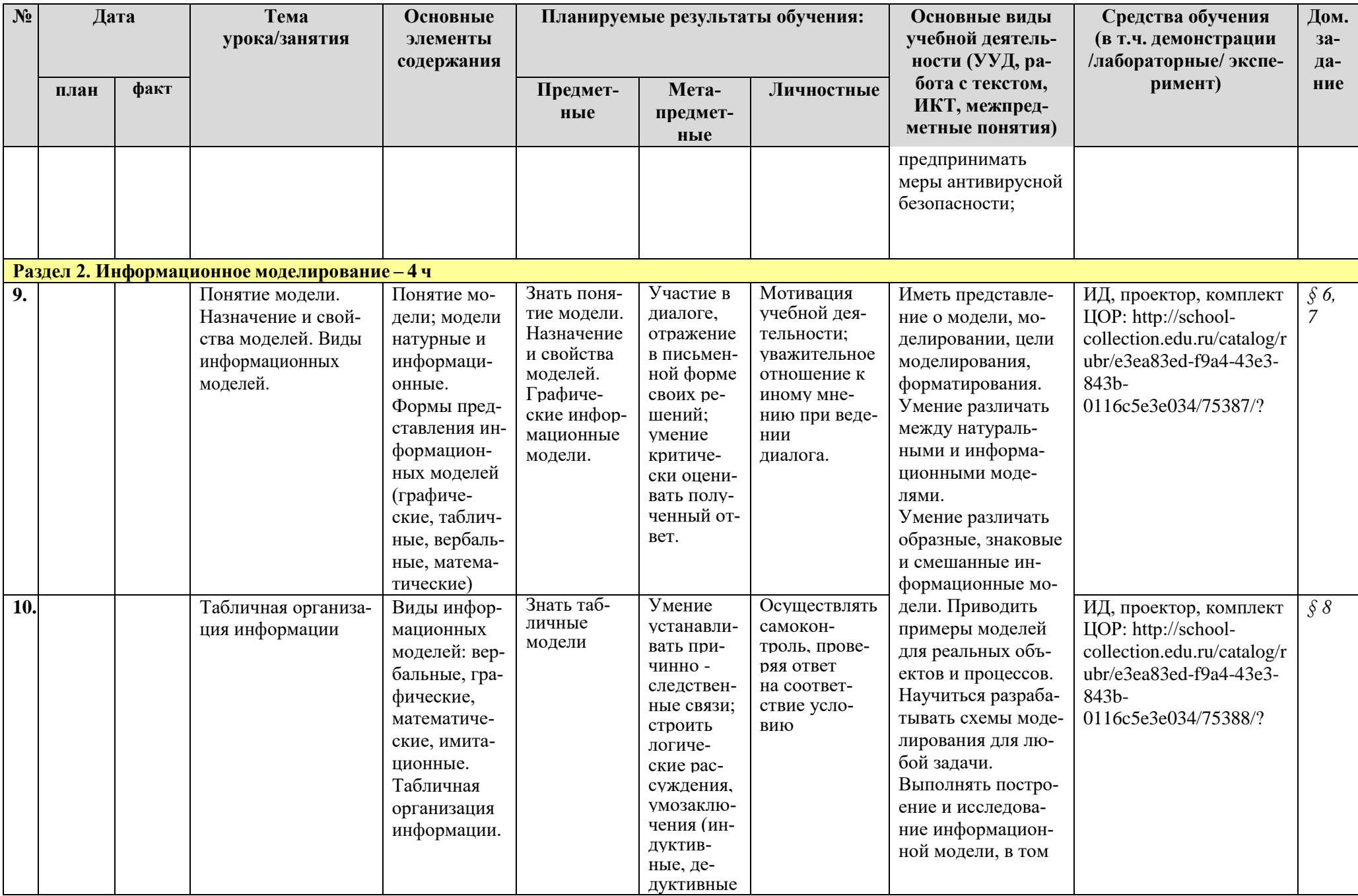

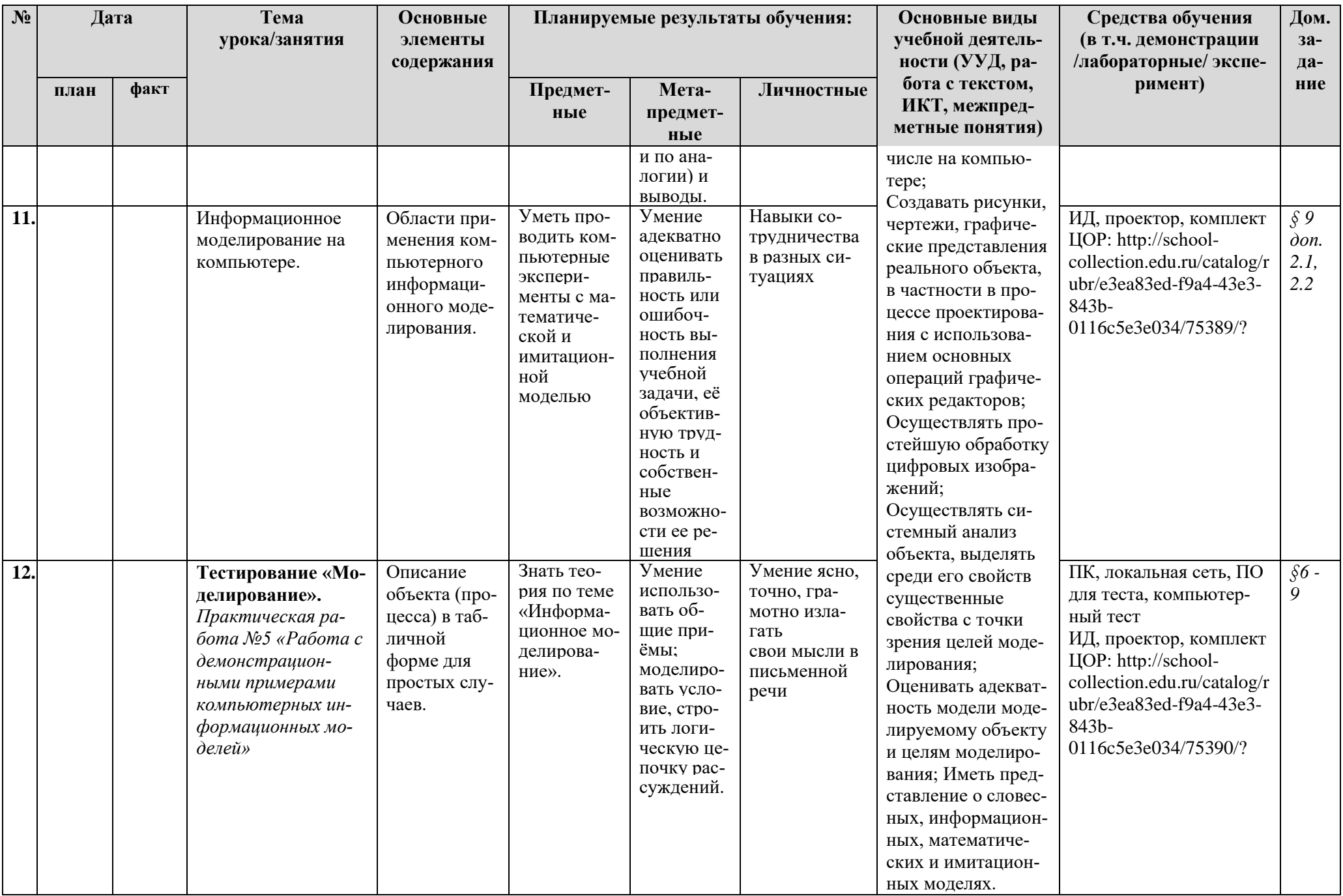

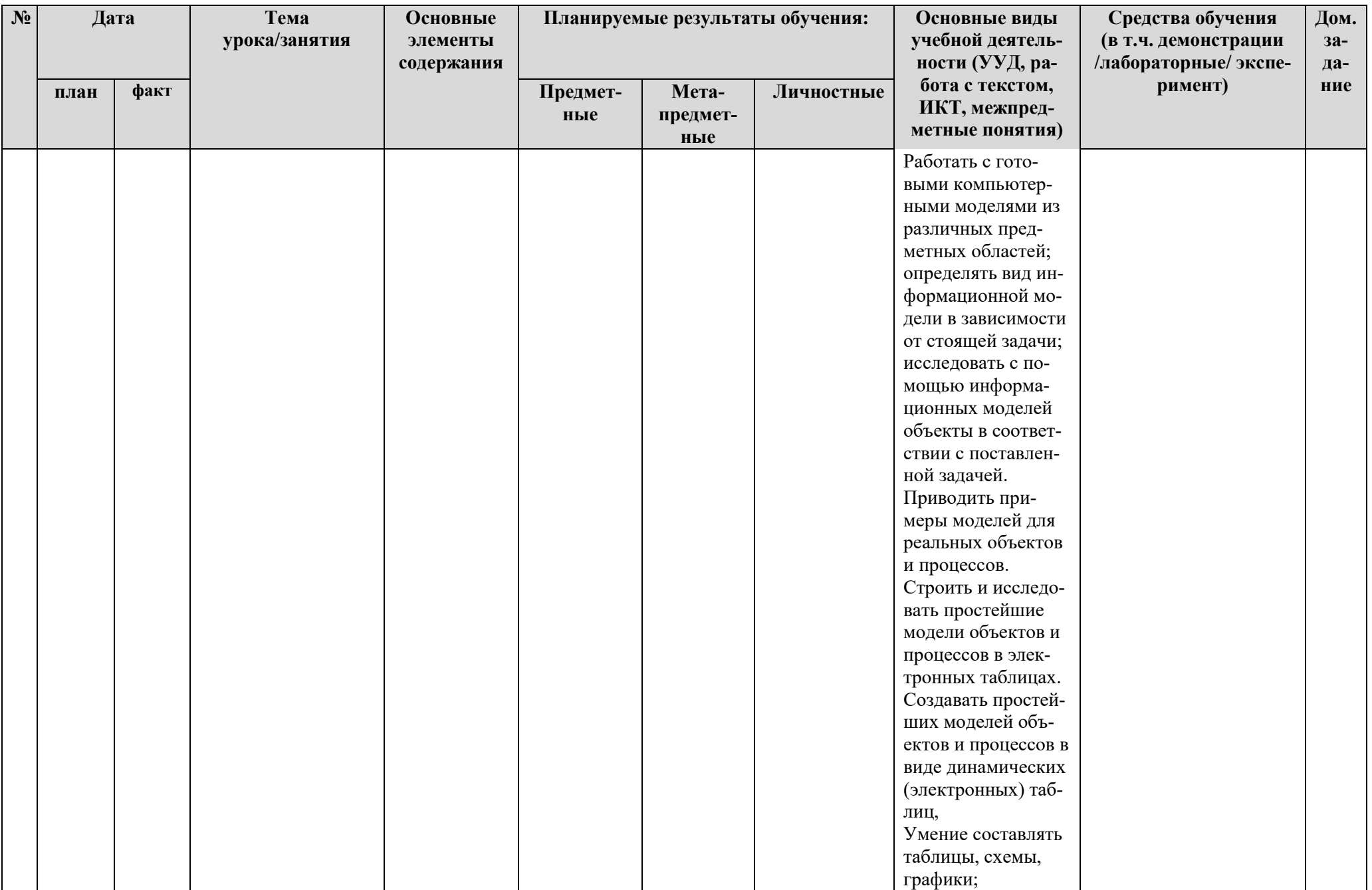

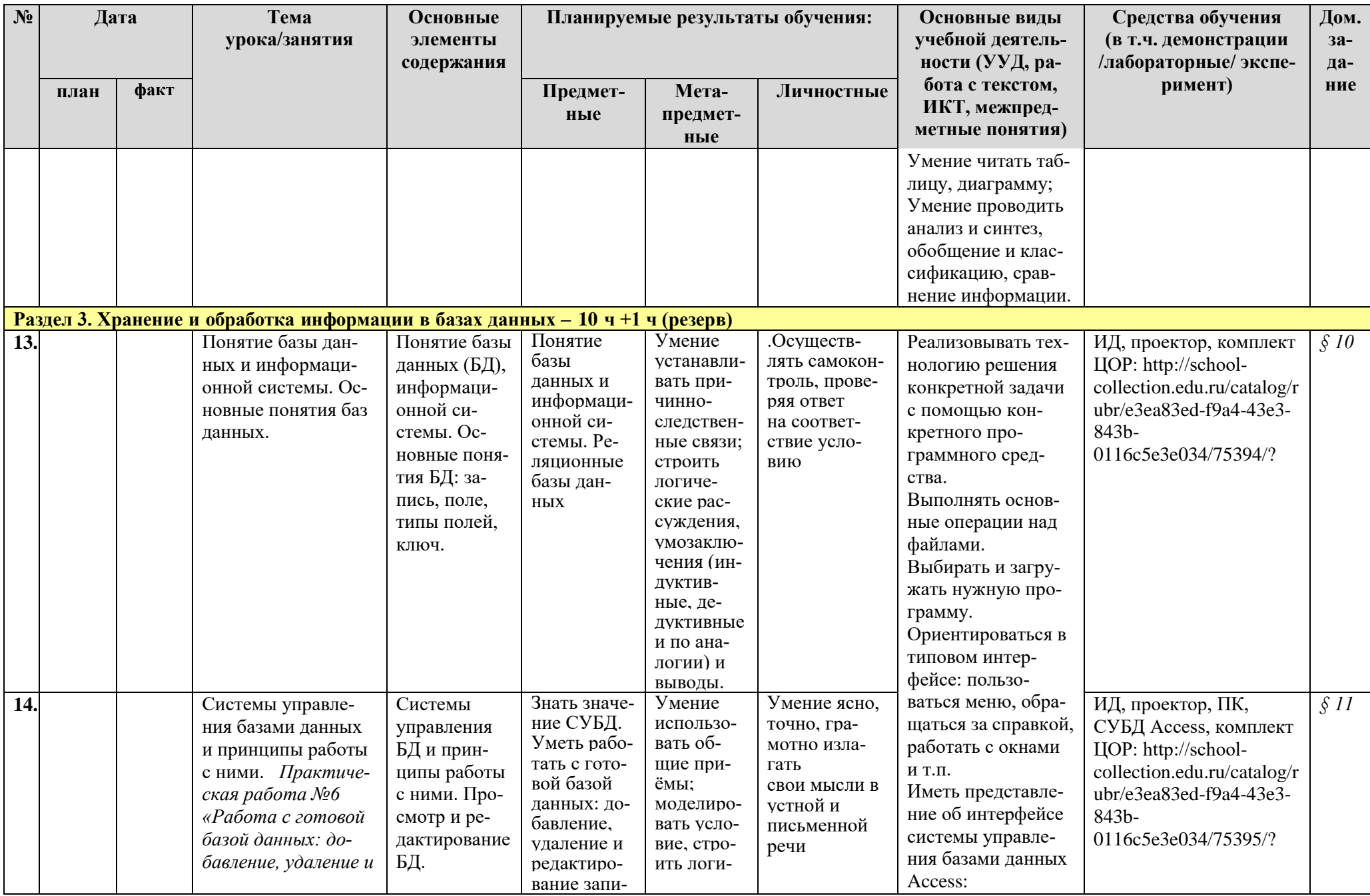

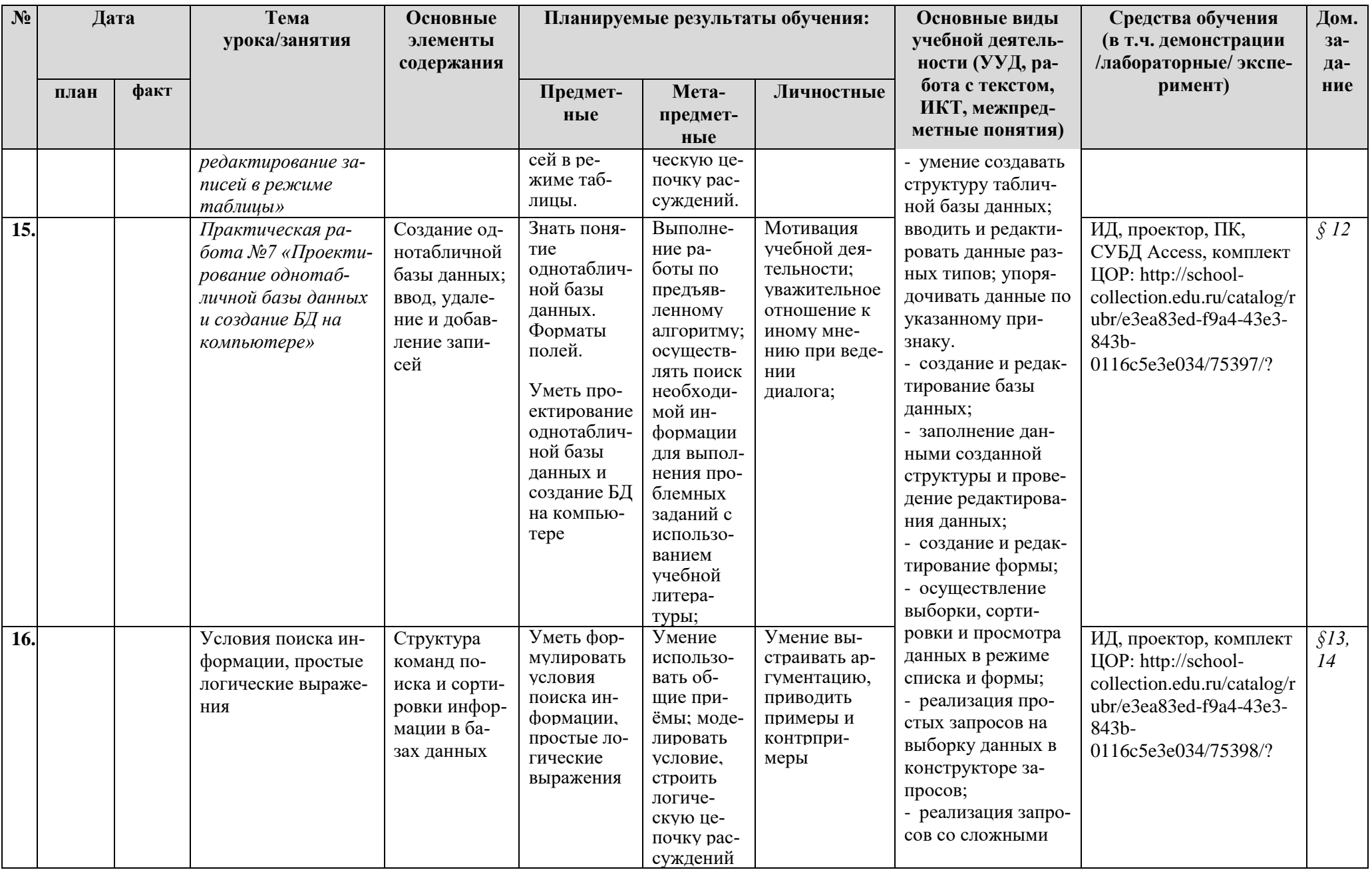

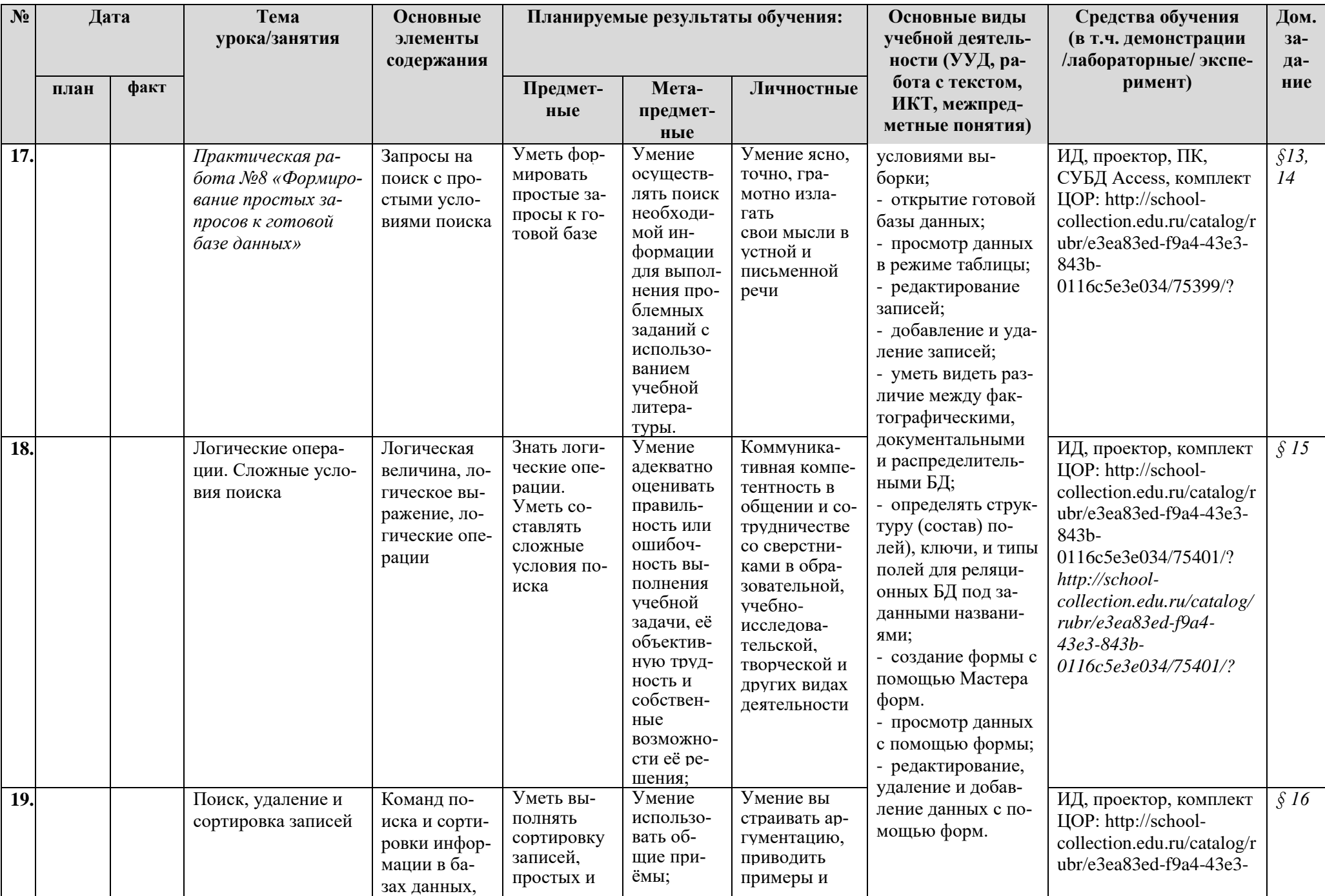

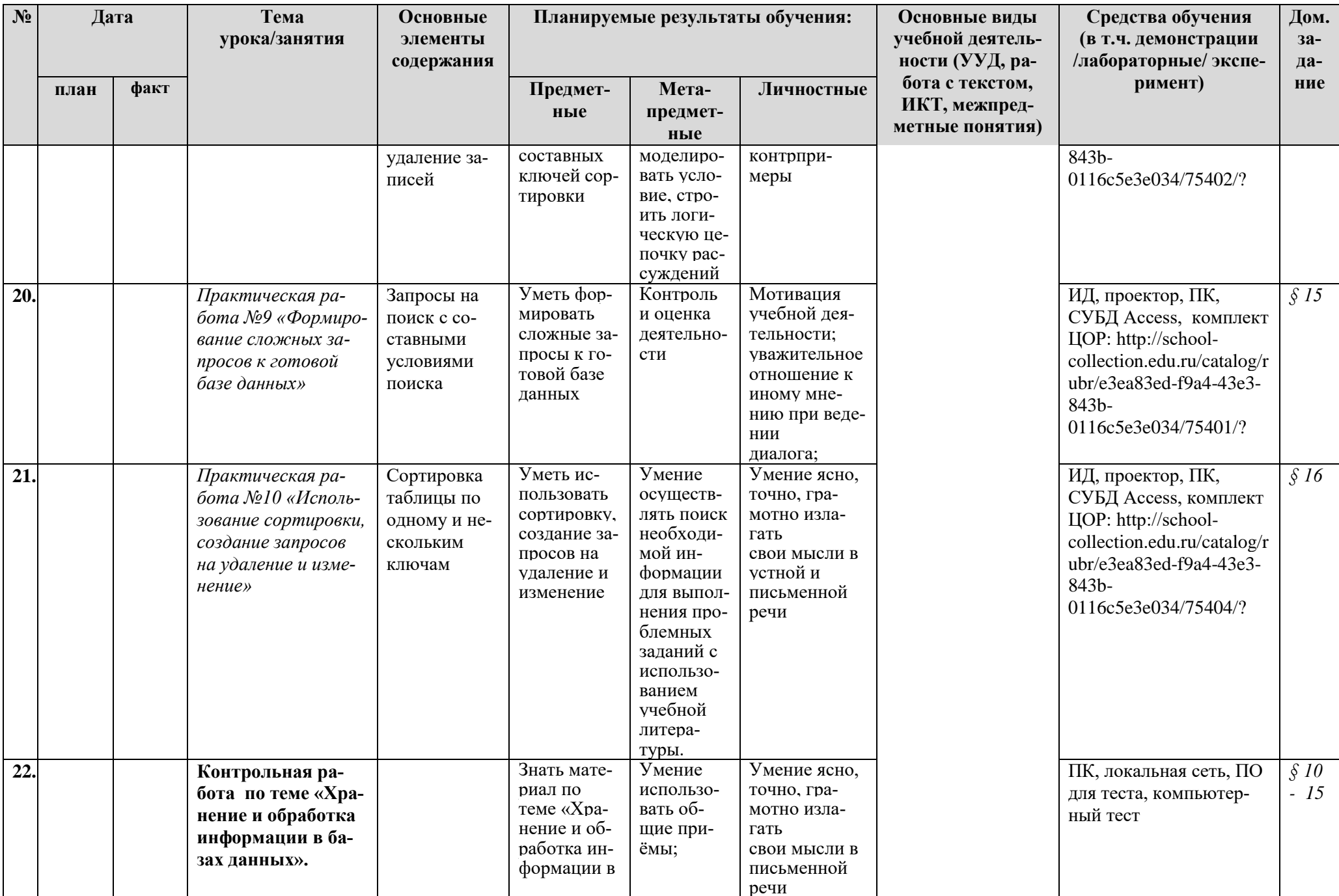

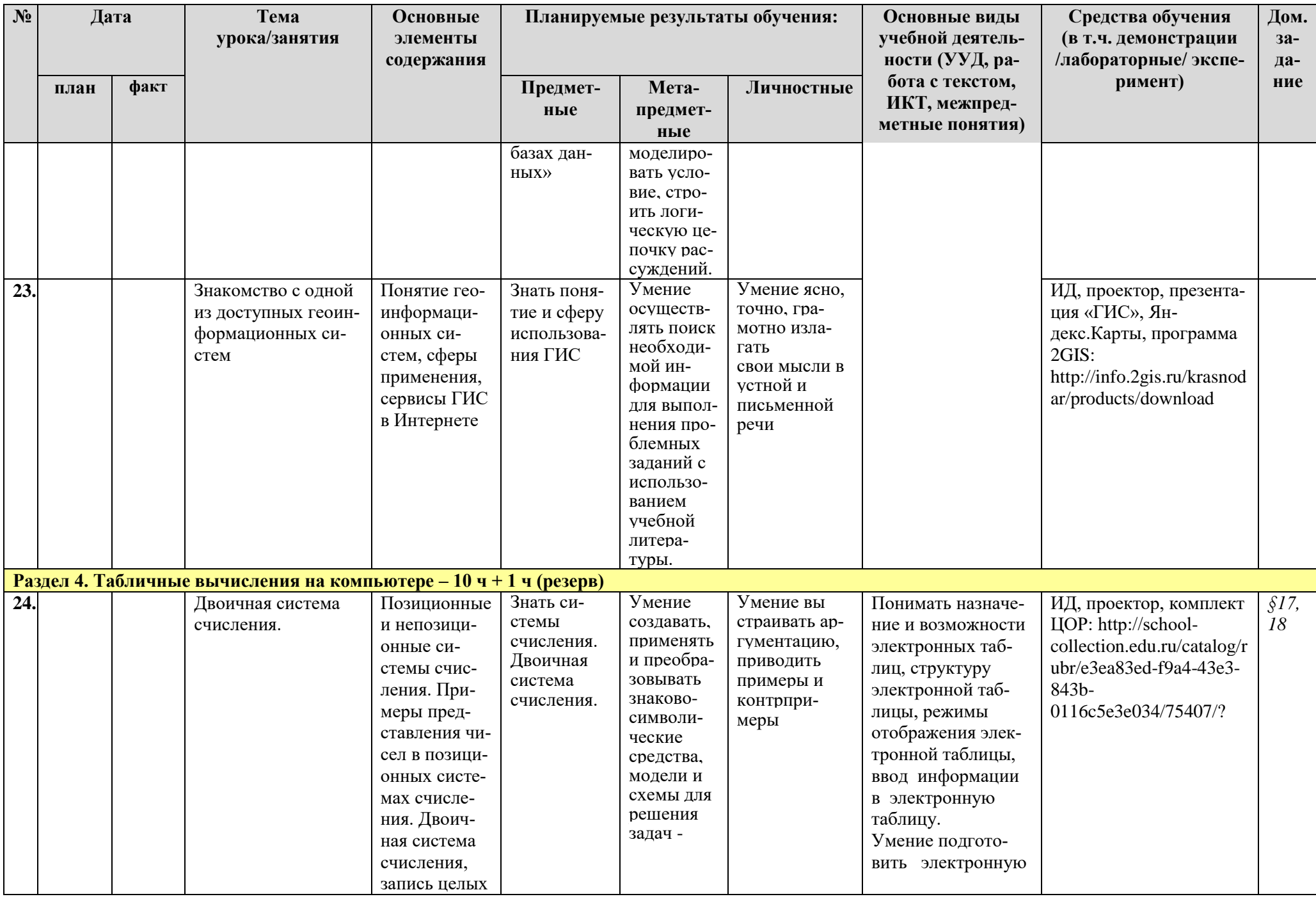

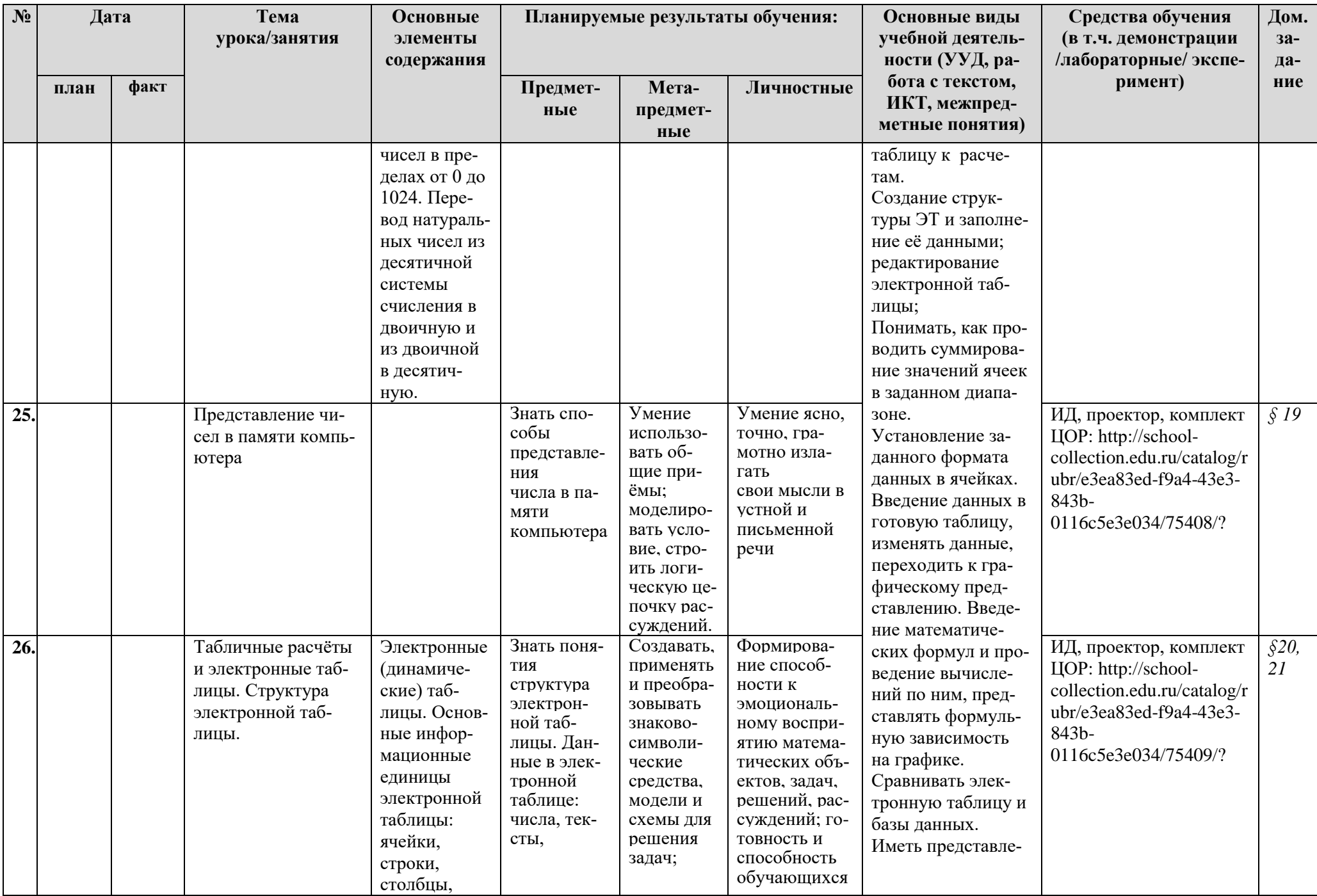

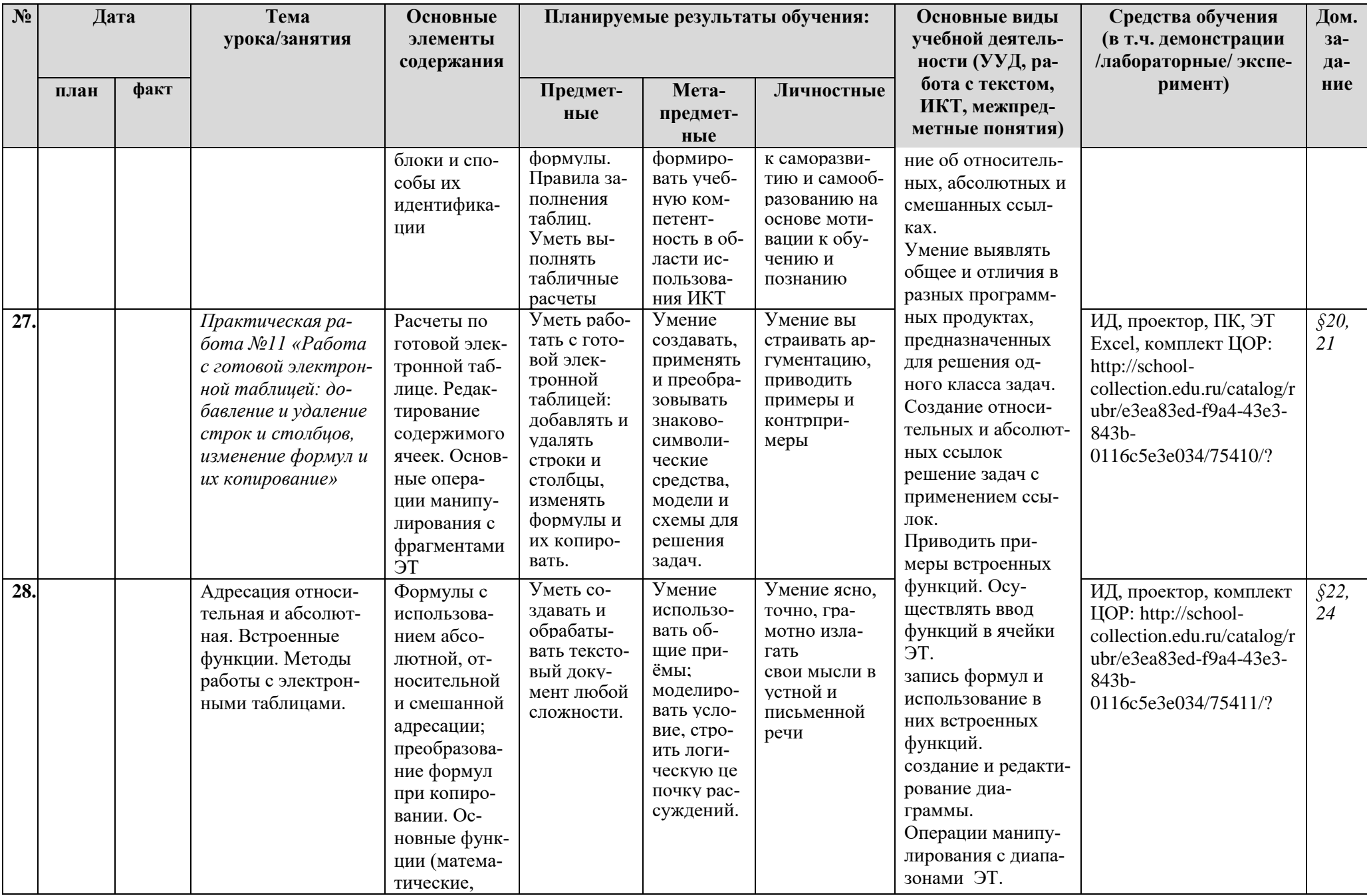

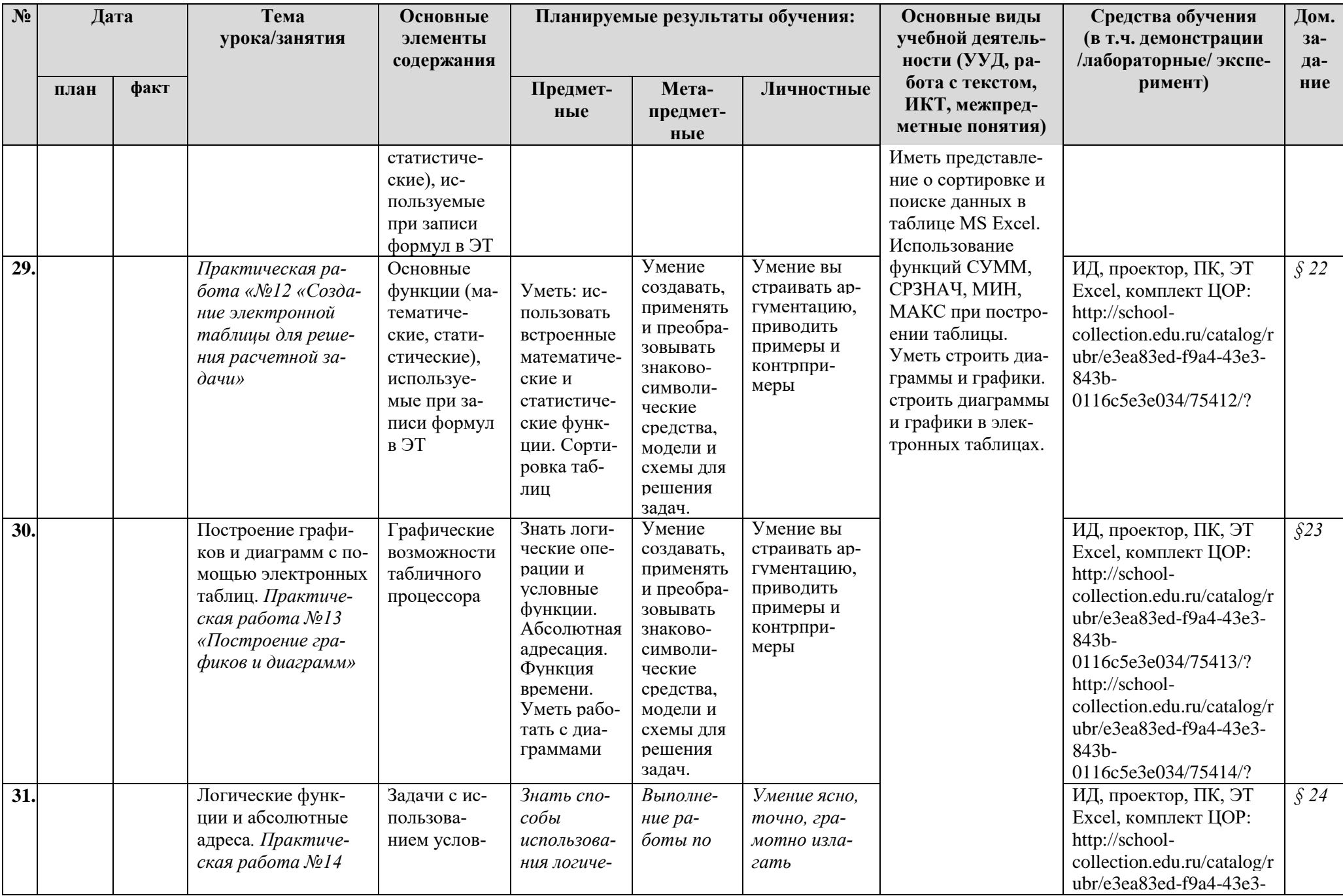

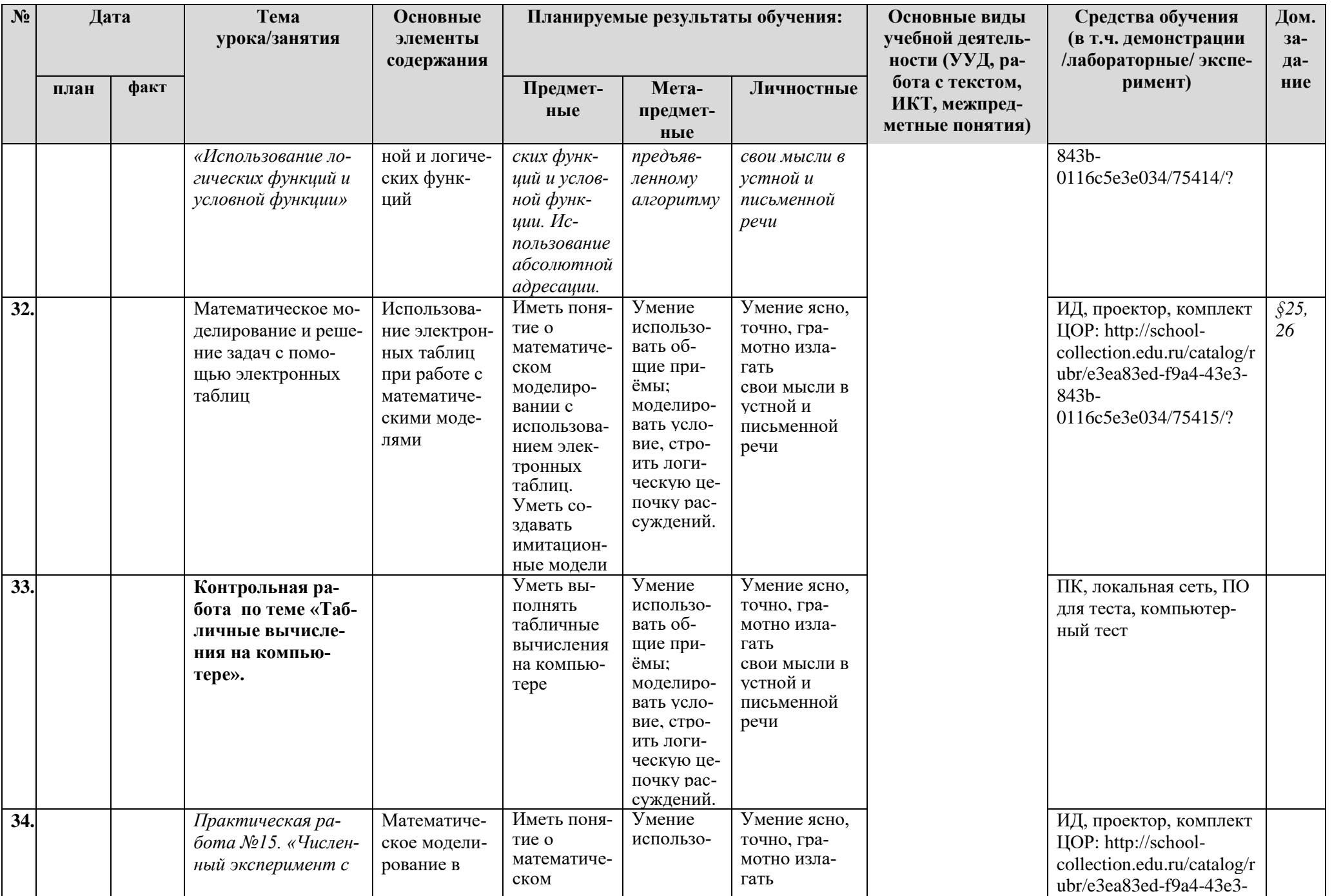

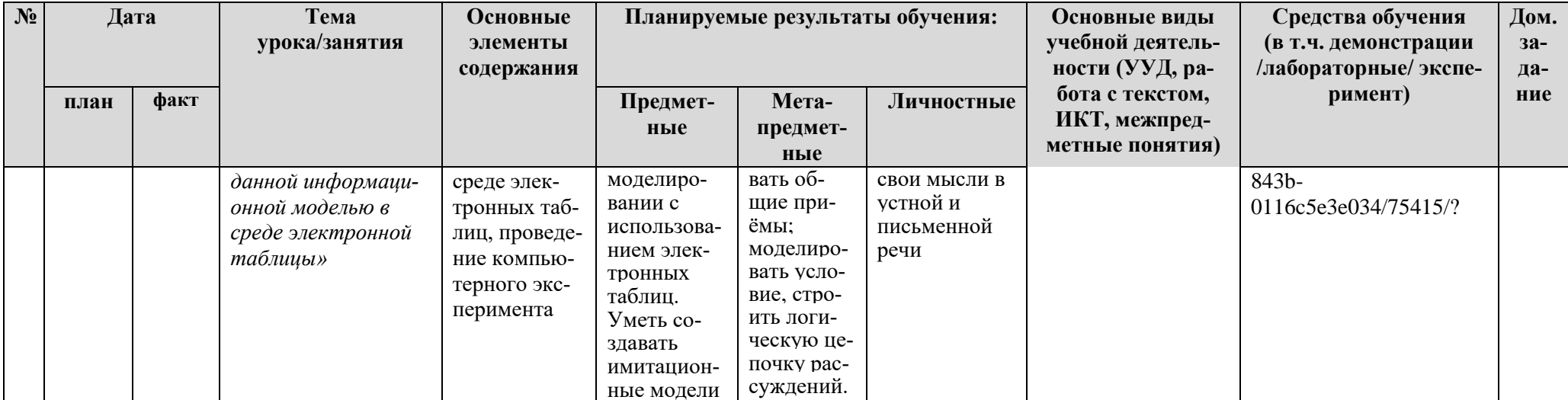

Контрольные работы - 4

Практические работы - 15

## **КАЛЕНДАРНО-ТЕМАТИЧЕСКОЕ ПЛАНИРОВАНИЕ**

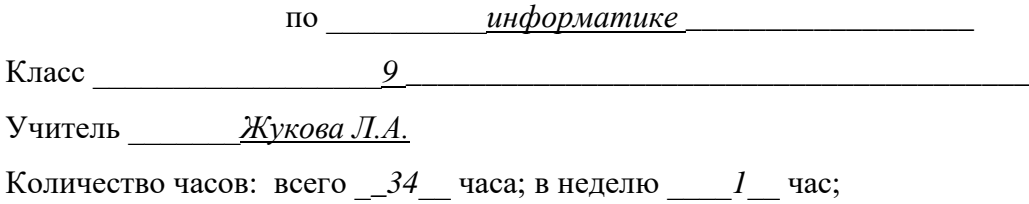

**Планирование составлено на основе** программы основного общего образования по информатике (7-9) классы, авторы: И.Г.Семакин, Л.А.Залогова, С.В.Русаков, Л.В.Шестакова (Информатика. Программы для образовательных организаций. 2-11 классы / сост. МН. Бородин – М.: БИНОМ. Лаборатория знаний, 2015. – 576 с.)

**В соответствии** с ФГОС ООО

**Учебник:** Информатика: учебник для 9 класса / И.Г.Семакин, Л.А.Залогова, С.В.Русаков, Л.В.Шестакова. – 6-е изд. – М.: БИНОМ. Лаборатория знаний, 2019. – 200 с.

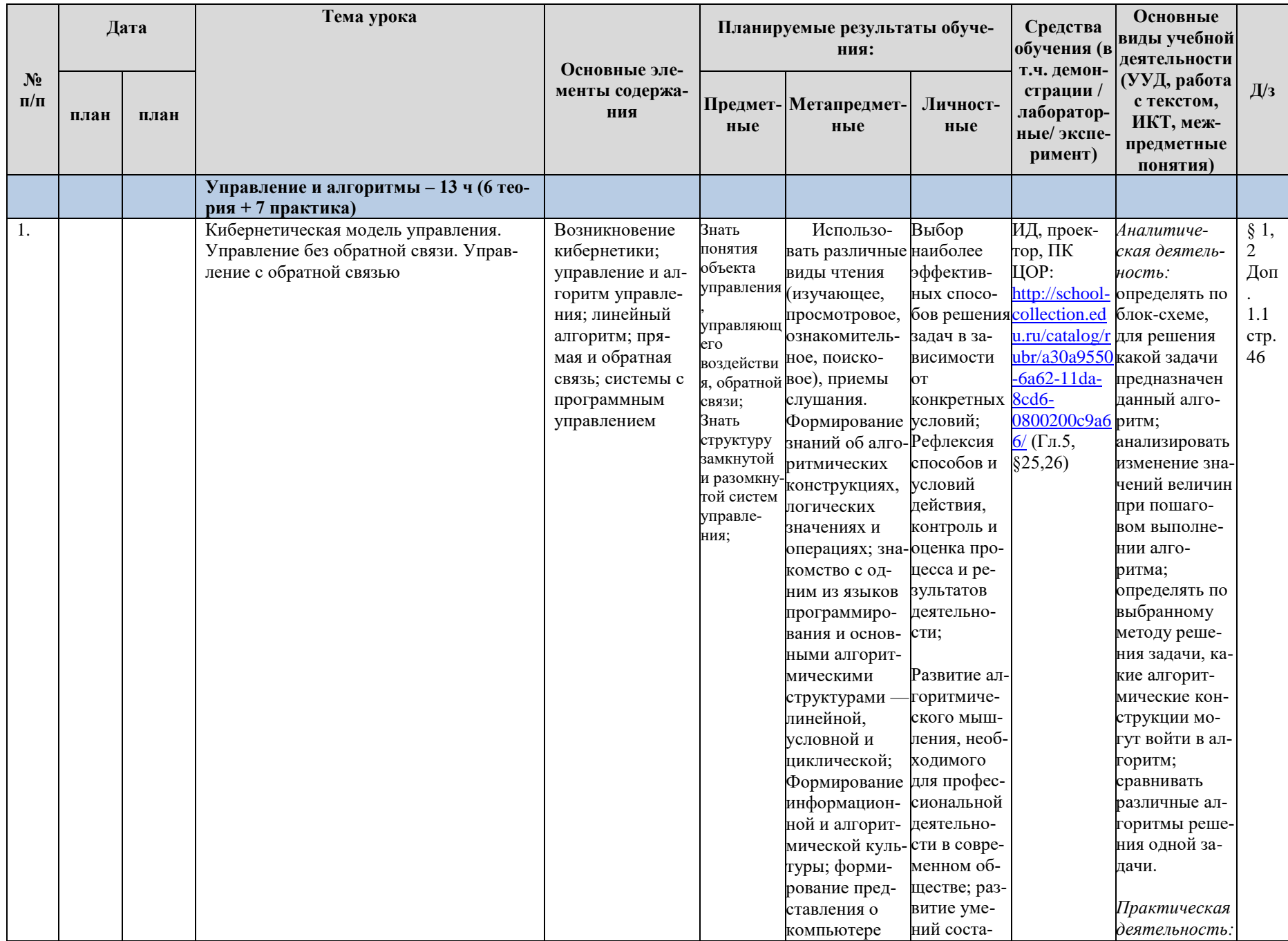

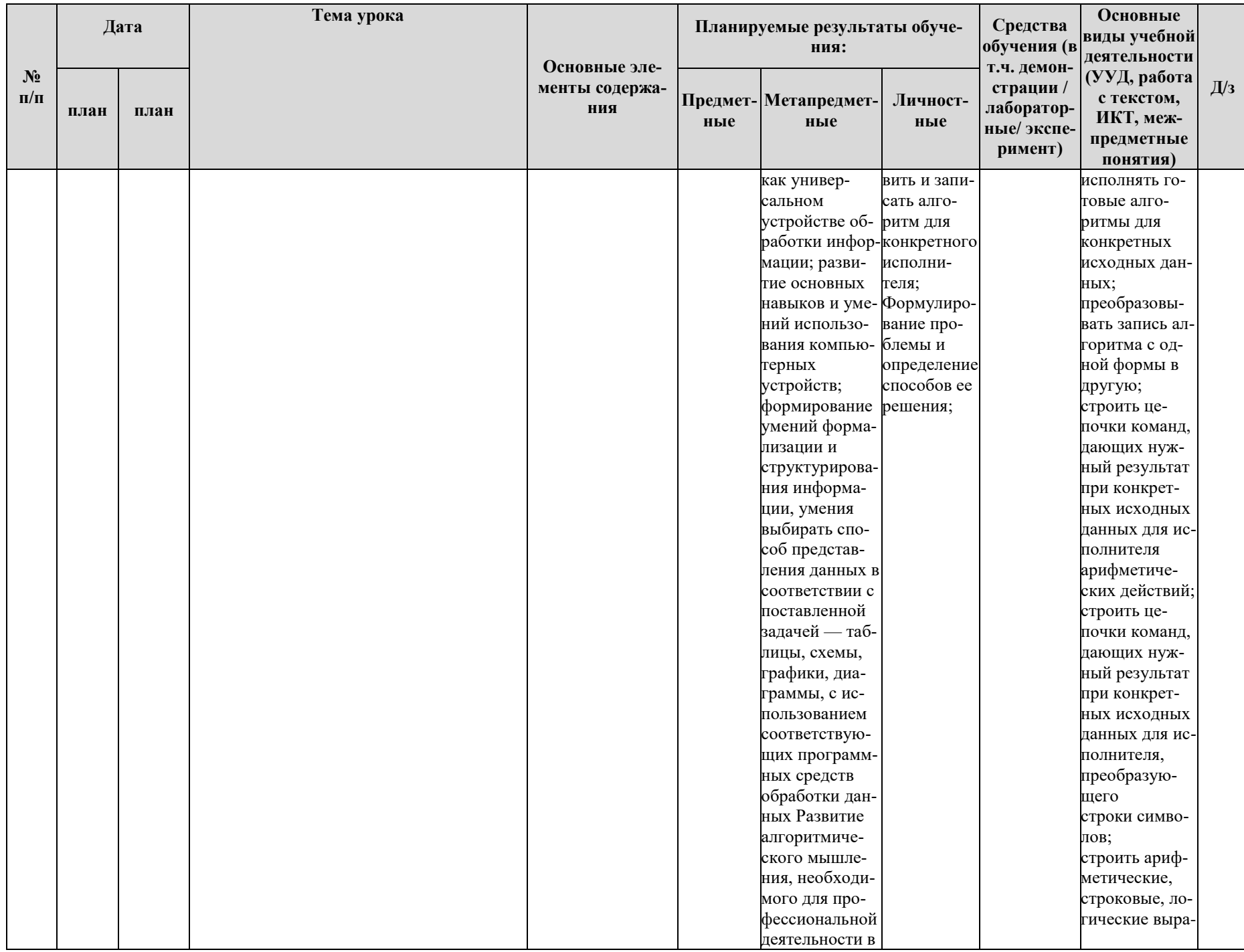

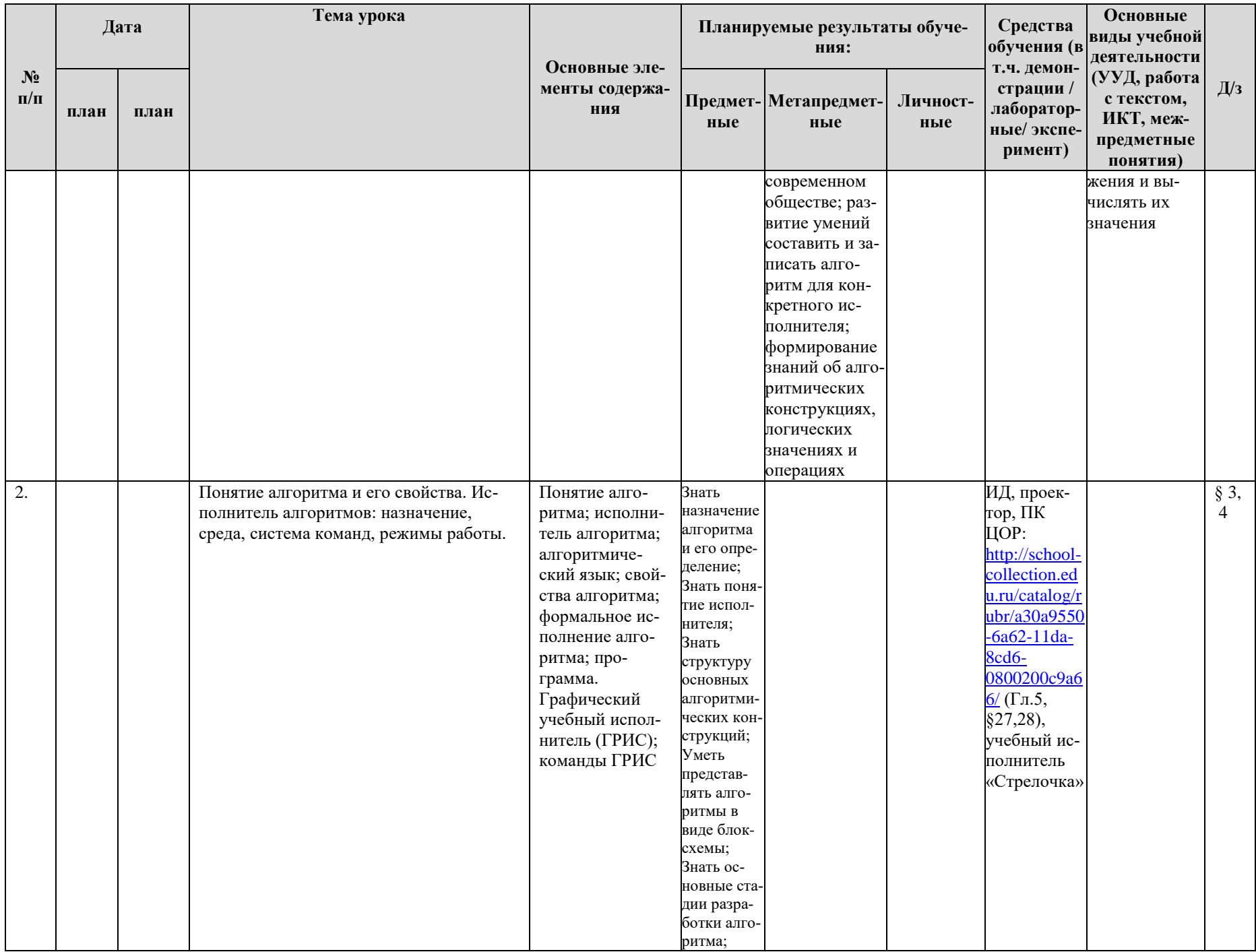

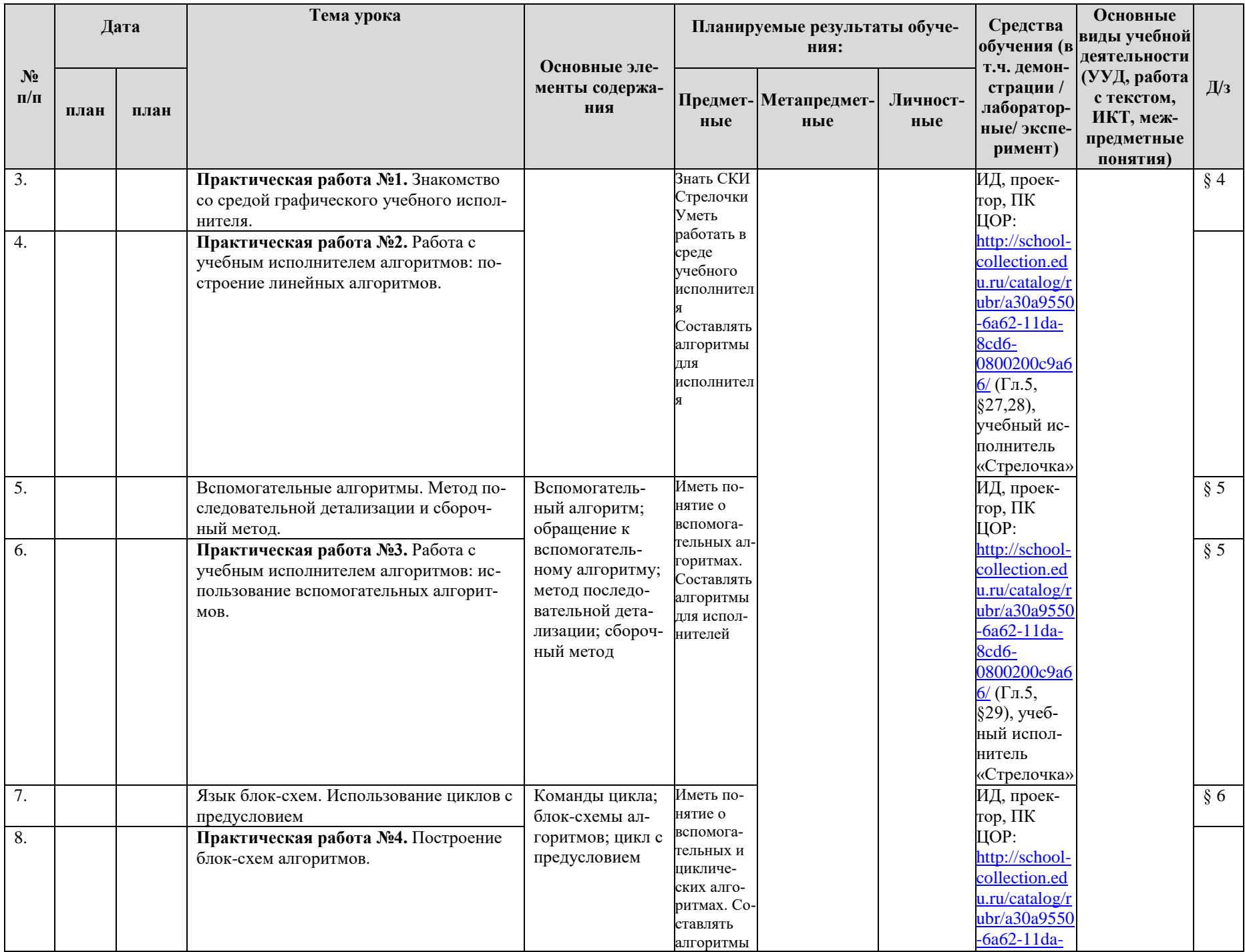

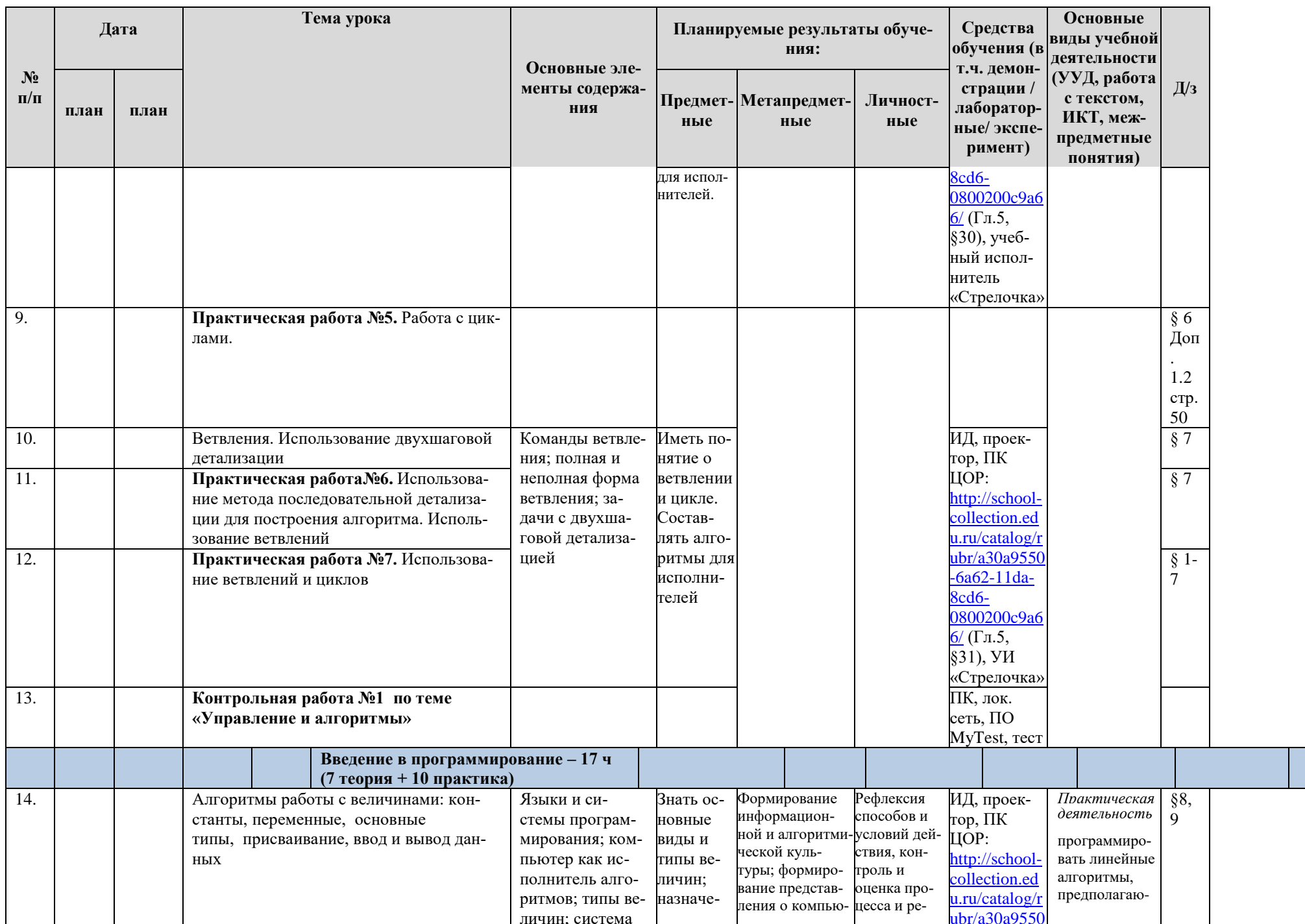

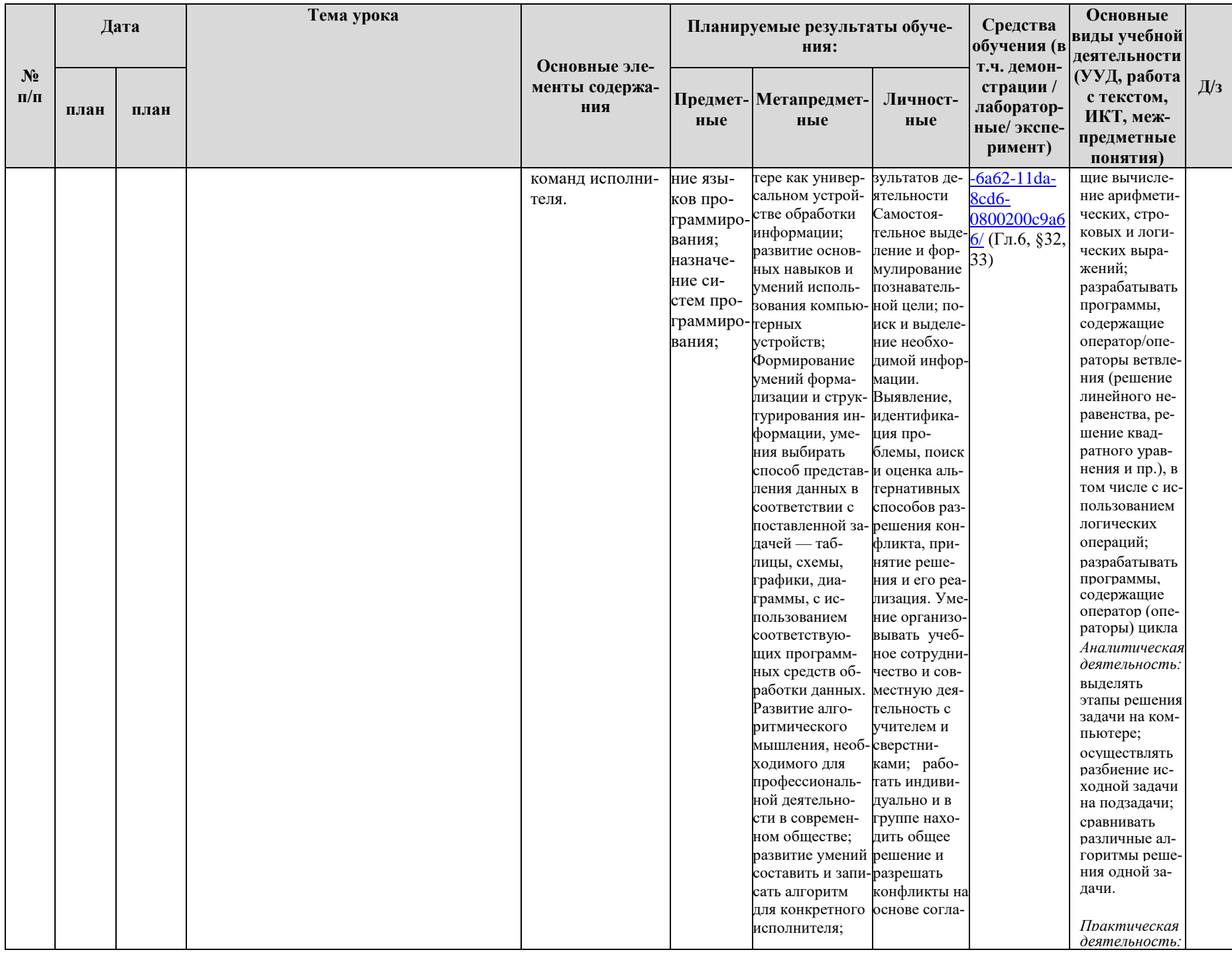

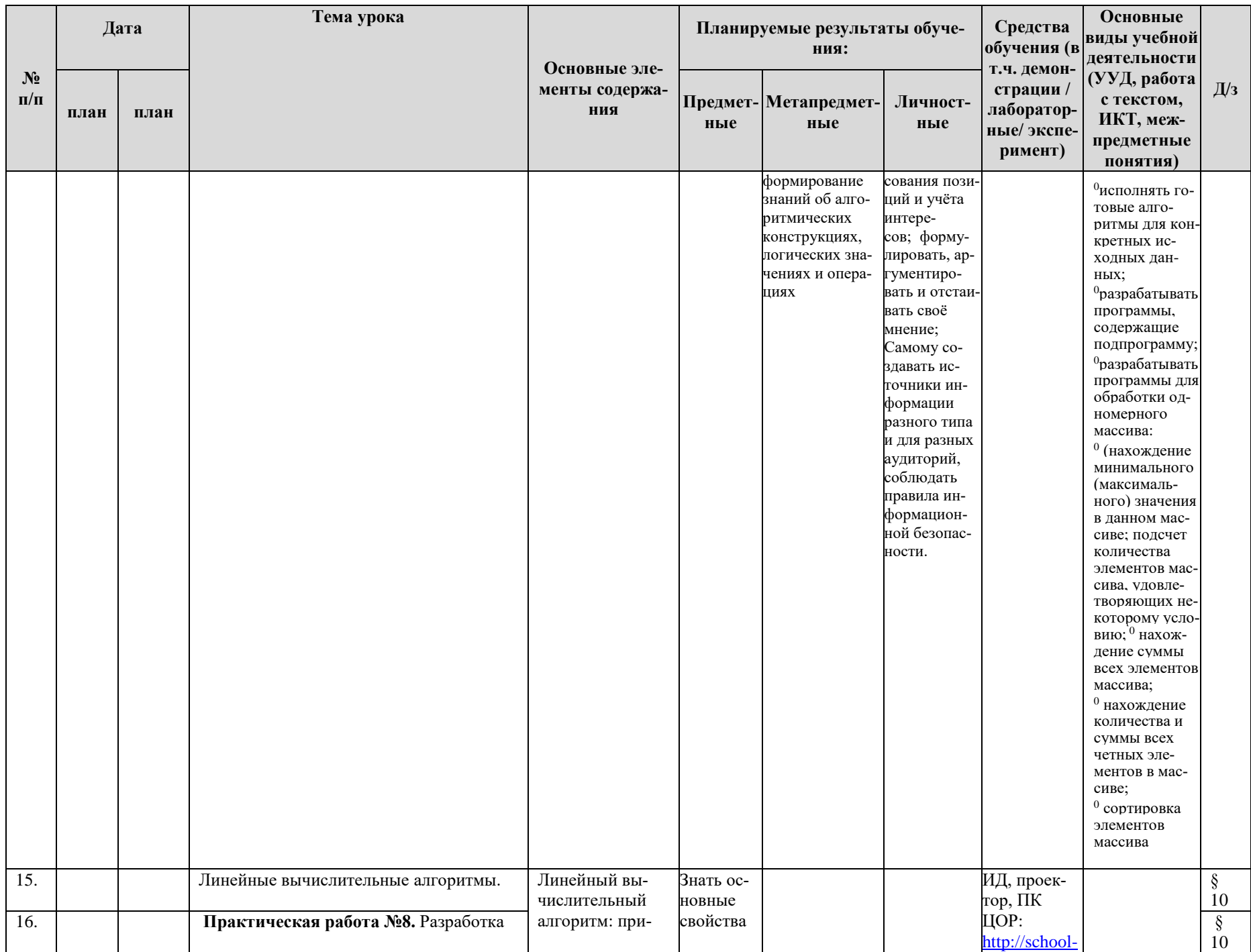

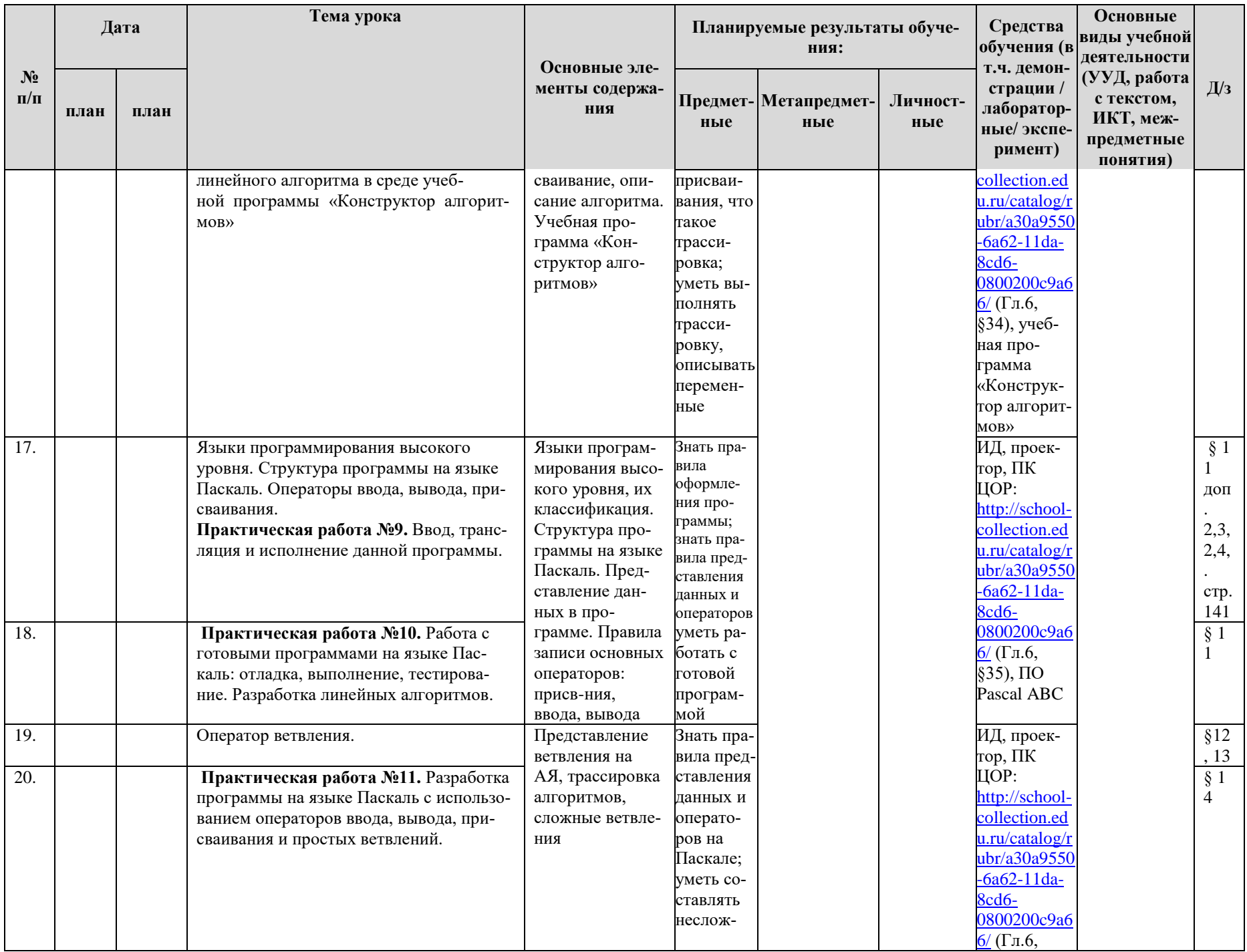

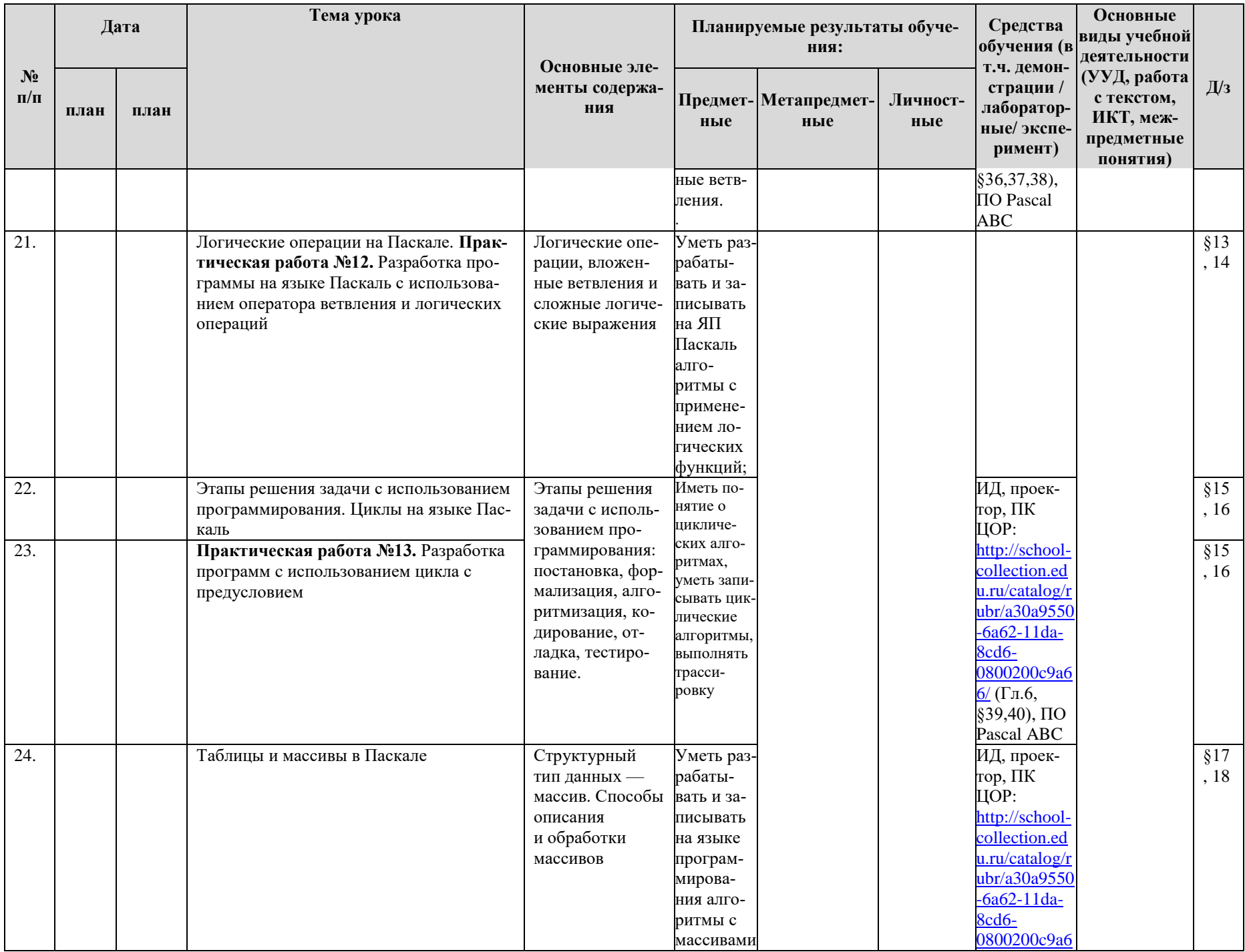

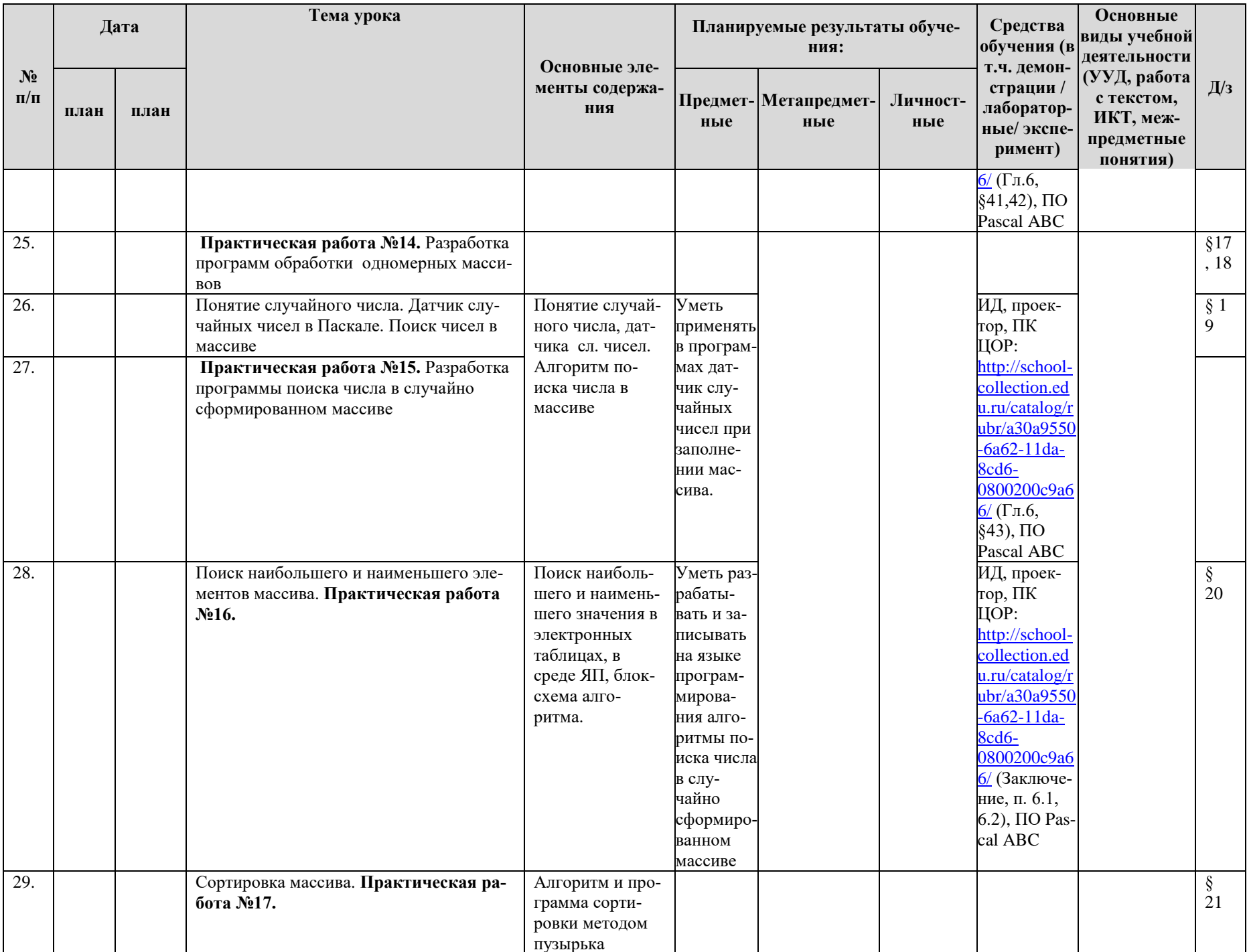

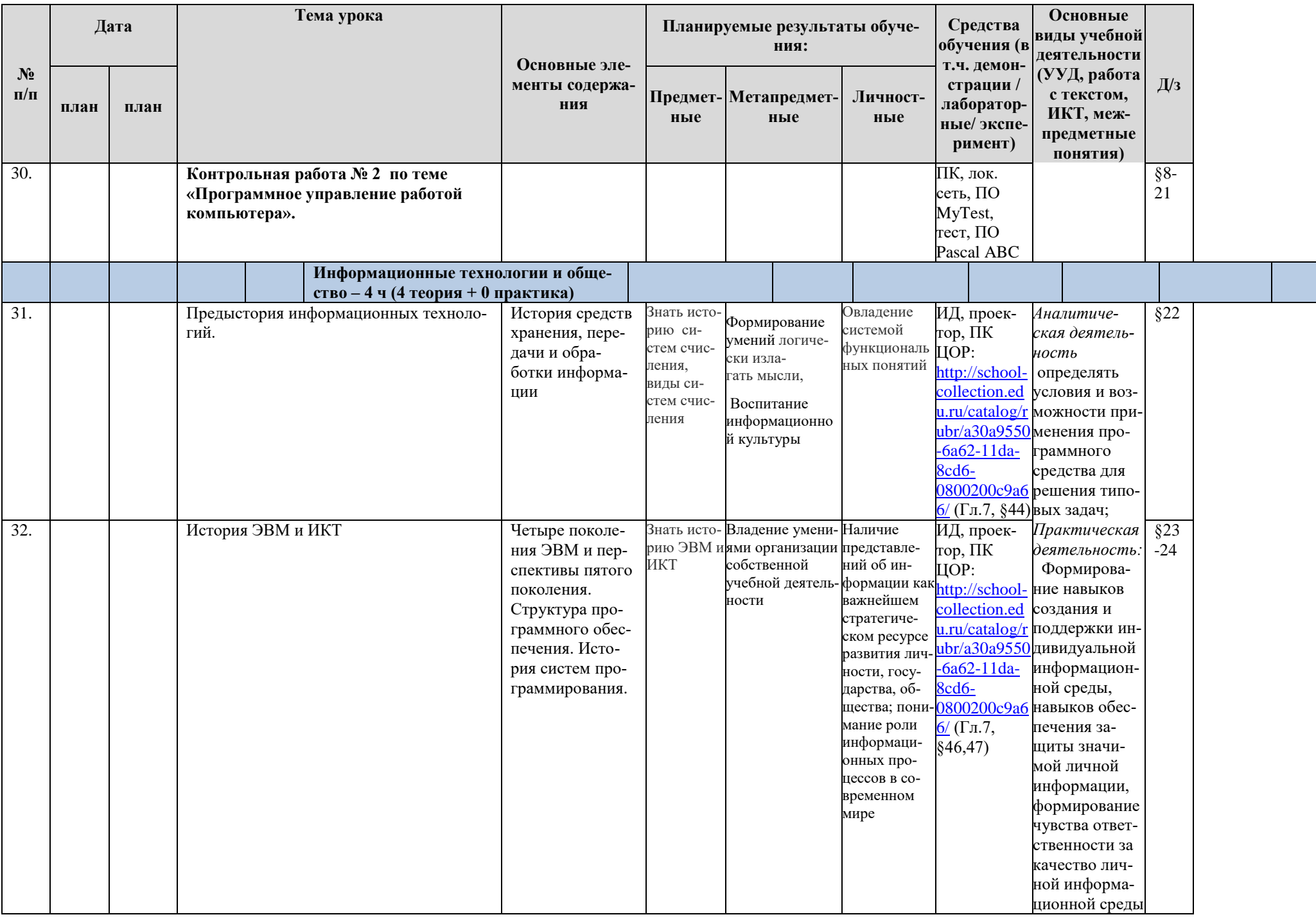

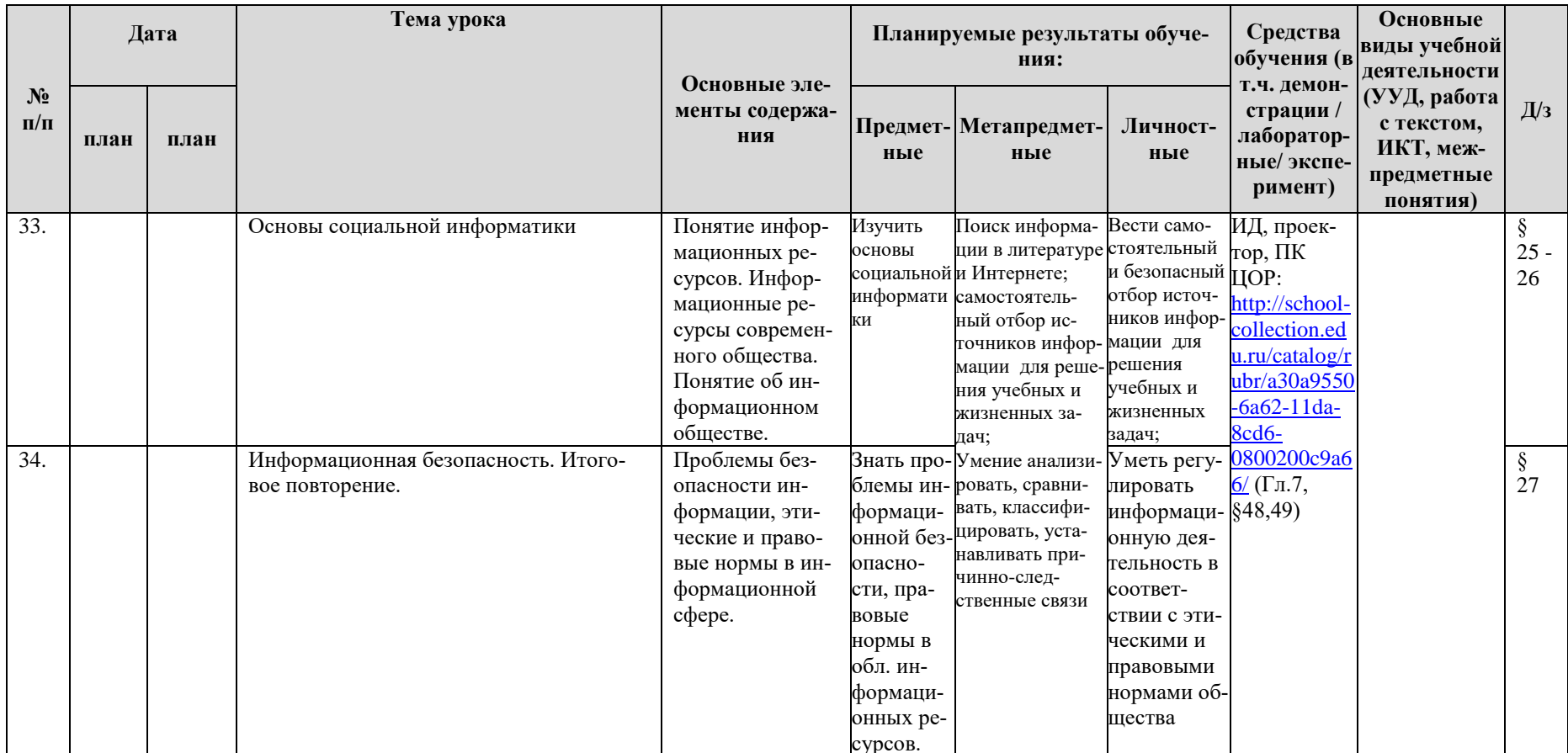

Контрольные работы - 2

Практические работы - 17